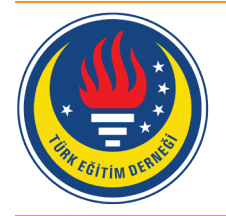

## Eğitim ve Bilim

# tedmem

Cilt 41 (2016) Sayı 188 227-253

### Elektronik Portfolyo Uygulamalarının Ortaokul 6. Sınıf Öğrencilerinin Araştırma Becerilerine Etkisi [\\*](#page-0-0)

#### Betül Polat Demir [1,](#page-0-1) Ömer Kutlu [2](#page-0-2)

Bu araştırmanın amacı, elektronik portfolyo uygulamalarının ortaokul 6. sınıf öğrencilerinin araştırma becerileri üzerindeki etkisini incelemektir. Araştırmada, nitel ve nicel tekniklerin kullanıldığı karma yöntemlerden "Açıklayıcı Desen" kullanılmıştır. Araştırmanın nicel boyutunda yarı-deneysel modellerden ön test - son test eşleştirilmiş kontrol gruplu modelden, nitel boyutunda ise nitel araştırma modellerinden biri olan durum çalışmasından yararlanılmıştır. Araştırmanın çalışma grubunu, 2014-2015 eğitim-öğretim yılının ikinci yarıyılında, iki ayrı devlet ortaokulunun 6. sınıfına devam eden öğrenciler oluşturmuştur. Araştırma deney grubunda 34, kontrol grubunda ise 30 öğrenci olmak üzere toplam 64 öğrenciyle yürütülmüştür. Deney ve kontrol grubuna süreç boyunca araştırma yapma becerilerini geliştirmek için araştırmacı tarafından hazırlanan Araştırma Becerileri Öğretim Programı (ABÖP) uygulanmıştır. Eğitim süreci boyunca deney grubunda yer alan öğrencilerle elektronik portfolyo uygulamaları yürütülürken, kontrol grubundaki öğrencilerle başka bir uygulama yapılmamıştır. Uygulama her iki grupta da 10 hafta ve toplam 21 ders saati olarak yürütülmüştür. Araştırma kapsamında kullanılan elektronik portfolyo portalı, araştırmacının süreci tanımlamasından sonra web tasarımı uzmanları tarafından geliştirilmiştir. Araştırmanın nicel verileri Araştırma Becerileri Testi ile nitel veriler ise Yarı Yapılandırılmış Görüşme Formu ile toplanmıştır. Araştırmanın nicel boyutunda elde edilen veriler Bağımsız Örneklemler t-testi ve İlişkili Ölçümler t-testi, nitel boyutu için yapılan görüşmeler sonucunda toplanan veriler ise içerik analizi yöntemiyle çözümlenmiştir. Araştırma sonunda elde edilen nicel bulgular, ABÖP'nın kontrol grubundaki öğrencilerin araştırma becerilerini kullanma düzeylerini arttırdığını ortaya koymaktadır. Ayrıca araştırma bulguları elektronik portfolyo uygulamalarına dayalı araştırma becerileri eğitiminin deney grubundaki öğrencilerin bu becerileri kullanma düzeylerini kontrol grubunda bulunan öğrencilere göre manidar düzeyde arttırdığını ortaya koymaktadır.

#### **Öz Anahtar Kelimeler**

Araştırma becerileri Durum belirleme Elektronik portfolyo Karma desen Öğrenci başarısı Üst düzey düşünme becerileri

#### **Makale Hakkında**

Gönderim Tarihi: 15.06.2016 Kabul Tarihi: 02.12.2016 Elektronik Yayın Tarihi: 30.12.2016

DOI: 10.15390/EB.2016.6724

<span id="page-0-0"></span><sup>\*</sup> Bu çalışma "Elektronik Portfolyo Uygulamalarının Ortaokul 6. Sınıf Öğrencilerinin Araştırma Becerilerine Etkisi" başlıklı doktora tezinden üretilmiştir.

<span id="page-0-1"></span><sup>1</sup> Ömer Halisdemir Üniversitesi, Eğitim Fakültesi, Eğitim Bilimleri Bölümü, Türkiye[, betul.polat6006@gmail.com](mailto:betul.polat6006@gmail.com)

<span id="page-0-2"></span><sup>2</sup> Ankara Üniversitesi, Eğitim Bilimleri Fakültesi, Ölçme ve Değerlendirme Bölümü, Türkiye[, kutluomer57@gmail.com](mailto:kutluomer57@gmail.com)

Araştırma sonucunda elde edilen nitel bulgular da nicel bulguları destekler niteliktedir. Nitel bulgular da elektronik portfolyo uygulamalarının öğrencilerin hem araştırma yapma becerilerinin gelişimi üzerinde hem de araştırma yapmaya yönelik tutum ve ilgileri üzerinde etkili olduğu sonucuna ulaşılmıştır.

#### **Giriş**

Teknoloji alanında yaşanan gelişmelerin sonucunda oluşan bilgi miktarındaki önemli ve hızlı artış, günümüzde değişmeyen tek gerçeğin "değişim" olduğu düşüncesini doğurmuştur. Bilgi miktarındaki artışla beraber toplumsal, kültürel, ekonomi, siyasi, eğitim gibi alanlarda da önemli ve hızlı ilerlemeler gerçekleşmiştir. Bu değişimlerin gerçekleştiği günümüz çağı, Bilgi Çağı olarak adlandırılmıştır. Bilgi Çağının gerektirdiği bilgi toplumu olmak ise, büyük önem kazanmıştır.

Bilgi miktarındaki önemli artışın yanında bilgi ve iletişim teknolojilerinde meydana gelen gelişmeler, bilginin hızlı bir biçimde yayılmasını da sağlamıştır. Bilgi artışındaki ve yayılmasındaki süreklilik, çağın bireylerini yaşam boyu devam eden bir öğrenme gereksinimi içinde bırakmıştır. Tüm bu gelişmeler doğrultusunda, Bilgi Çağında öğrenmenin doğasına ilişkin bakış açısı değişmiş ve "yaşam boyu öğrenme" kavramı ön plana çıkmıştır (Berber, 2003). Bu bağlamda, bilgi toplumlarının gereksinim duyduğu birey özellikleri değişmiştir. Güncelliğini kısa sürede yitirebilecek bilgileri olduğu gibi depolayan bireylere değil; yeni bilgilere doğru ve hızlı bir biçimde ulaşarak, öğrendikleri bilgi ve becerileri yaşamlarının her alanında etkin bir biçimde kullanabilen yaşam boyu öğrenen bireylere gerek duyulmaya başlanmıştır (Demirel, 2007; Kutlu, Doğan ve Karakaya, 2014).

Bilgi toplumlarında gereksinim duyulan birey özelliklerinin değişmesi, öğrenci başarısı kavramının farklı şekilde ifade edilmesine ve başarılı öğrenci özelliklerinin değişmesine neden olmuştur. Önceleri programda yer alan hedef davranışlara ulaşma düzeyi olarak tanımlanan öğrenci başarısı kavramı, son dönemlerde programda yer alan kazanımlarla ilgili temel bilgileri öğrenme ve bu bilgileri kendi bireysel özelliklerini de işin içine katarak karşılaştığı yeni yaşam durumlarında kullanabilme süreci olarak tanımlanmıştır (Ovayolu, 2010). Dolayısıyla öğrencilerin yaşamda başarılı olmaları, okul yıllarında kazanmış oldukları temel bilgi ve becerileri gerçek yaşamda kullanabilecek düzeye gelmelerine bağlanmıştır (Berberoğlu, 2006). Bu doğrultuda gelişmiş toplumlarda araştırma yapan, eleştirel düşünen, yaratıcı, sorun çözen, kendini tanıyan, kendine güvenen, öğrendiklerini gerçek yaşamda kullanabilen, kısaca üst düzey zihinsel becerilere sahip bireyler başarılı olarak kabul edilmeye başlanmıştır (Kumandaş ve Kutlu, 2013).

Toplumların gereksinim duyduğu üst düzey zihinsel becerilerle donatılmış bireylerin yetiştirilebilmesi için eğitim sistemlerinin yapıları da farklı alanlarda yaşanan değişimlerden etkilenmiş; buna bağlı olarak eğitim sistemlerinin, okulların ve öğrenme ortamlarının yapısında değişimler kaçınılmaz olmuştur. Eğitim sistemleri pozitivizm ötesi paradigmanın ürünü olan ve bilginin öğrenen tarafından bireysel olarak yapılandırıldığını vurgulayan yapılandırmacı yaklaşıma göre yeniden yapılanmıştır. Yapılandırmacı yaklaşımın öğrenme-öğretme sürecine ilişkin ortaya koyduğu yeni bakış açısı, öğretim programlarının da yapısını değiştirmiştir. Bu doğrultuda derslerin içeriğinde, öğretim yöntemlerinde, kullanılan araç ve gereçlerde ve ölçme ve değerlendirme yaklaşımlarında değişiklikler meydana gelmiştir (Gelbal ve Kelecioğlu, 2007).

Gereksinim duyulan birey özelliklerine bağlı olarak değişen eğitim amaçlarının yapısı, öğretim programlarının öğrencilerde alt düzey düşünmeyi gerektiren bir anlayıştan daha çok üst düzey düşünmeyi gerektiren bir anlayışa; öğretim yöntem ve tekniklerinin ise öğretmen merkezli bir yapıdan öğrenci merkezli bir yapıya dönüşmesini sağlamıştır. Ölçme ve değerlendirme yaklaşımları, bilgilerin ne derece kazanıldığını ve hatırlandığını ölçen bir yapıdan, bilgilerin gerçek yaşam durumlarında nasıl kullanılabildiğini ölçen bir yapıya dönüşmüştür (Kutlu vd, 2014; Marzano, Pickering ve McTighe, 1993; Stiggins, 1999). Ölçme ve değerlendirme süreci ise, öğrencinin öğrenme sürecini ve kendi öğrenmesini sınamasına yönelik yenilikleri de içermiştir (Collins, 1991).

Temele alınan yapılandırmacı yaklaşımla birlikte üst düzey zihinsel becerilerin belirlenmesini amaçlayan, öğretim ve değerlendirme süreçlerini birbirine yakınlaştıran ve okul öğrenmelerinin yaşamla ilişkisinin kurulmasına fırsat sunan yeni ölçme ve değerlendirme yöntemleri öğretim programlarında yerini almıştır. Klasik ölçme ve değerlendirme yaklaşımlarının öğrencinin sahip olduğu bilgileri ayrıntılı olarak nasıl kullandığı, karşılaştıkları sorun ya da problemleri nasıl çözdüğü ve hazırladıkları görevlerde bu bilgileri nasıl kullandığı konusunda çok az bilgi vermesinden dolayı performansa dayalı durum belirleme ve portfolyoya dayalı durum belirleme yaklaşımlarının önemi ise giderek artmıştır (Aslanoğlu ve Kutlu, 2003; Forker ve McDonald, 1996; Klenowski, aktaran Koraneekij, 2008; Lekamge ve Karunanayaka, 2007). Üst düzey zihinsel özelliklerin belirlenmesini amaçlayan portfolyolar, 1980'li yıllardan itibaren okullarda uygulanmaya başlanmıştır. Öğrenci başarısındaki gelişimin izlenmesini ve belirlenmesini amaçlayan portfolyoların kullanımı ise, ilköğretimden yükseköğretime kadar eğitimin her kademesinde giderek yaygınlaşmıştır (Kutlu vd., 2014; Popham, 2011).

McMillan (2007) portfolyoları, öğrencilerin bir öğretim programlarında belirlenen öğrenme amaçlarına ve kazanımlarına ulaşma düzeyine ilişkin kanıtlar ortaya koymak için öğrenci çalışmalarının amaçlı ve sistematik bir biçimde belli bir zaman içerisinde toplanması ve değerlendirilmesi olarak ifade etmiştir. Portfolyolar, hem öğrencilerin güçlü ve eksik yönlerini belirleyerek süreç içerisindeki gelişimini izlemek için izlemeye dayalı değerlendirme yapmak hem de öğrencilerin süreç sonundaki öğrenmelerini belirlemek için düzey belirlemeye dayalı değerlendirme yapmak amacıyla kullanılabilir. Aynı zamanda portfolyolar, öğrencinin kendini değerlendirmesi için bir öğrenci aracı olarak da kullanılabilir (Koraneekij, 2008).

Son yıllarda teknoloji alanında yaşanan gelişmeler ve internet kullanımındaki artış ölçme ve değerlendirme alanında yeni seçenekler yaratarak, 1990'lı yıllardan itibaren portfolyoların elektronik ortama aktarılmasına ve elektronik ortamda sunulmasına olanak tanımış ve elektronik portfolyo kavramının ortaya çıkmasını sağlamıştır (Barrett, 2001). Elektronik portfolyolar, öğrenciler tarafından oluşturulan özgün ürünlerin, elektronik ortamda dijital olarak bir araya getirilmesi ve kaydedilip saklanması olarak tanımlanmıştır (Gülbahar ve Köse, 2006). Geleneksel kâğıt-tabanlı (paper-based) portfolyoların araştırma, güncelleştirme, depolama, ses ve video gibi çeşitli bilgi türlerinin belgelenmesi vb. zorluklarından dolayı elektronik portfolyoların önemi artmış, kullanımı ise giderek yaygınlaşmıştır (Chang ve Wu, 2012).

Elektronik portfolyolar yazı, resim, grafik gibi bilgi formlarının yanında ses, video, animasyon, sunu gibi farklı bilgi formlarını da içerebilmesinden dolayı öğrenmenin daha zengin ve eksiksiz bir biçimde ortaya konmasına katkı sağlamaktadır (Hartnell-Young ve Morris, aktaran Ayan ve Seferoğlu, 2011; Pullman, 2002). Elektronik portfolyolar, öğrencinin yeteneği ve gelişimi hakkında daha büyük resmi görmemize fırsat sunan standartlar, ürünler (çalışmalar) ve yansımalar arasında köprü kurulmasına da olanak tanımaktadır. Öğrencilere ve öğretmenlere internetin ve bilgisayarın bulunduğu her yerde portfolyolara giriş olanağı sunduğu için elektronik portfolyoya erişmek, çalışmaları düzenlemek, hazırlamak, birleştirmek ve güncellemek kağıt tabanlı portfolyolara göre daha kolaydır. Elektronik portfolyolar, öğretmenlere ve akranlarına öğrenci çalışmaları hakkında anında geribildirim verebilme olanağı sunar. Elektronik portfolyolara ulaşmak için öğretmen, öğrenci ve velilerin şifreleri vardır. Bu nedenle hem dosyaya başkalarının erişimi hem de çalışmaların zarar görmesi (yırtılma, buruşma, kirlenme vb.) engellenmektedir. Ayrıca öğrencilerin portfolyolarına ses kayıtları, video görüntüleri, fotoğraf gibi farklı bilgi belgelerini eklemelerine fırsat sunar. Klasik portfolyolara göre hazırlamak daha eğlencelidir. Elektronik portfolyo ile çalışmak aynı zamanda bilgisayar kullanma becerilerini de geliştirir (Barrett, 2005; Challis, 2005; Doig, Illsley, McLckie ve Parsons, 2006; Hartnell-Young ve Morris, aktaran Ayan ve Seferoğlu, 2011; Hewett, 2004; Koraneekij, 2008; Kutlu vd., 2014; Ntuli, Keengwe ve Kyei-Blankson, aktaran Theodosiadou ve Konstantinidis, 2015; Paulson, Paulson ve Meyer, 1991; Stefani, Mason ve Pegler, 2007; Van Wesel ve Prop, 2008; Whitworth, Deering, Hardy ve Jones, 2011).

Bireylerde aranan özelliklerdeki değişime paralel olarak öğretim programlarında yeniliklerin meydana geldiği Bilgi Çağında, bilgi miktarındaki ve yayılışındaki hızlı artışın bir sonucu olarak "Bilgiye ulaşmanın yolu nedir?" sorusu gündeme gelmiştir. Bu soruya yanıt bulabilmek için çağdaş toplumların temel özelliklerinden biri olarak görülen ve üst düzey zihinsel becerilerden biri olan araştırma becerilerinin bireylere kazandırılmasının gerekliliğine daha fazla vurgu yapılmıştır (Alkan, 1989; Shuman, Besterfield-Sacre ve McGourty, 2005). Bu doğrultuda da, araştırma becerileri ülkemizde ilköğretim kademesinde öğretim programlarının da kapsamına alınarak öğrencilere kazandırılması hedeflenmiştir (Milli Eğitim Bakanlığı [MEB], 2006; Yıldızlar, 2013).

Araştırma becerileri 21. yüzyıl öğrenenlerinin sahip olması gereken en önemli becerilerden biridir ve araştırma yapma sürecine yön veren becerileri içermektedir. Araştırma becerileri; öğrencilerin bilgiyi anlamaları, öğrenmeleri ve konulara hâkim olmaları için araştırma sürecine yön vererek yeni anlayışlar oluşturmalarını, sonuçlara ulaşmalarını ve yeni bilgiler üretmelerini sağlayan becerilerdir (American Association of School Librarians [AASL], 2007). Abston, Stout ve Crowder (2004)'e göre ise araştırma becerileri, bir olgu ya da ilkeyi araştırmak ve belirlemek için bilgiyi dikkatli ve sistematik bir biçimde araştırma yeteneğidir.

Araştırma yapma süreçlerini oluşturan becerilere sahip bireyleri yetiştirmek ise erken yaşlardan itibaren verilen nitelikli bir eğitim anlayışıyla mümkün olabilmektedir (İlter, 2013; Numanoğlu, 1999). Bu bağlamda, öğretmenlere ve velilere büyük sorumluluklar düşmektedir. Dolayısıyla öğretmenler öğrencilerin bu becerilerin geliştirilmesini sağlamak için öğrencilere temel araştırma becerilerini kullanabilecekleri ödevler vermelidir ve öğretmenler ve veliler ise bu sürece rehberlik etmelidir (Bird, 2000). Araştırma becerilerinin özellikle ilköğretim çağındaki öğrencilere kazandırılmasının önemine vurgu yapılmasına ve öğretim programlarının kapsamına alınmasına rağmen öğrencilerin çoğunun araştırma yapma konusunda yetersiz olduğu gözlemlenmektedir. Bu yetersizlik ise, öğrencilerin daha sonraki öğrenim sürecini de etkilemekte ve öğrencilerin araştırma yapma konusundaki eğilimlerini ve ilgilerini azaltmaktadır (Knutson, Dozier ve Migotsky, 1995).

Araştırma becerilerinin küçük yaşlardan itibaren öğrencilere kazandırılmasının önemine ve bu becerinin kazandırılabilmesi için uygun öğrenme ortamlarının hazırlanması gerekliliğine rağmen bu konuda yapılan çalışmaların (Alkan-Dilbaz, 2013; Chu, Chow, Tse ve Kuhlthau, 2008; Güneş, 2011; Wu ve Hsieh, 2006; Yıldırım, 2007) yeterli olmadığı dikkati çekmektedir. Dolayısıyla bu araştırmada, elektronik portfolyo uygulamalarının ortaokul 6. sınıf öğrencilerinin araştırma becerileri üzerindeki etkisini ortaya koymayı amaçlamaktadır. Bu amaç çerçevesinde aşağıdaki sorulara yanıt aranmıştır:

- 1. Elektronik portfolyo uygulamalarının yürütüldüğü deney grubundaki öğrenciler ile uygulamaya katılmayan kontrol grubundaki öğrencilerin Araştırma Becerileri Testinden aldıkları ön test puanları arasında manidar bir fark var mıdır?
- 2. Elektronik portfolyo uygulamalarının yürütüldüğü deney grubundaki öğrencilerin Araştırma Becerileri Testinden aldıkları ön test ve son test puanları arasında manidar fark var mıdır?
- 3. Elektronik portfolyo uygulamalarının yürütülmediği kontrol grubundaki öğrencilerin Araştırma Becerileri Testinden aldıkları ön test ve son test puanları arasında manidar fark var mıdır?
- 4. Elektronik portfolyo uygulamalarının yürütüldüğü deney grubundaki öğrenciler ile uygulamaya katılmayan kontrol grubundaki öğrencilerin Araştırma Becerileri Testinden aldıkları son test puanları arasında manidar bir fark var mıdır?
- 5. Elektronik portfolyo uygulamalarının araştırma becerilerine etkisine ilişkin öğrenci görüşleri nelerdir?

#### *Araştırmanın Önemi*

Günümüzde topluma ve bireye ilişkin özelliklerin değişmesiyle eğitsel amaçların doğası da değişmiştir. Eğitimde, ölçme ve değerlendirme ile öğrenme-öğretme süreci arasında daha sıkı ilişkiler kurulmuştur. Bu ilişkilerden ortaya çıkan örüntüler; uzun yanıtlı, kısa yanıtlı, çoktan seçmeli, doğruyanlış gibi öğrencilerin alt düzey düşünme süreçlerini ölçen klasik ölçme ve değerlendirme araçlarının öğrenci başarısını ölçmede yetersiz kaldığını ortaya koymuştur. Özellikle 1980'li yıllardan sonra, öğrencilerin üst düzey düşünme becerilerinin önemli görülmesi alternatif durum belirleme (alternative assessment) yaklaşımlarının ortaya çıkmasını ve eğitim uygulamalarında öneminin giderek artmasını sağlamıştır (Marzano vd., 1993). Bu süreçte ölçme ve değerlendirme yaklaşımlarının farklılaşan yapısı ile üst düzey zihinsel becerilerin gelişiminin belirlenmesinde kullanılan elektronik portfolyoların eğitimdeki önemi artmış ve kullanımı yaygınlaşmıştır (Chang ve Wu, 2012; Kutlu vd., 2014; Popham, 2011). Elektronik portfolyoların Türkiye'deki öğretim uygulamalarında kullanılması yakın bir geçmişe dayanmaktadır. Yapılan portfolyo uygulamalarına bakıldığında ise bu uygulamaların sınıf içinde öğrenci tarafından yapılan çalışmaların bir dosyada tutulmasından öteye gidemediği ve amaca yönelik uygun geribildirimlerin öğrencilere verilemediği gözlemlenmektedir. Alan yazında yapılan araştırmaların eksikliği göz önünde bulundurulduğunda araştırmanın başta öğretmenler olmak üzere portfolyo uygulamaları yapacak bireylere bir örnek sunacağı düşünülmektedir.

Araştırma becerileri, öğretim programlarının kapsamında yer almasına rağmen bu becerinin geliştirilmesi için programlara dayalı olarak hazırlanmış ders kitaplarında yeterli etkinlik yer almamaktadır. Son yıllarda ise, Türkiye'de araştırma yapma becerilerinin kazandırılmasına yönelik atılımlar olmasına rağmen yapılan çalışmalarda araştırma yapma becerilerini geliştirebilecek özel bir programın bulunmadığı gözlenmektedir. Bu bağlamda araştırma kapsamında hazırlanan öğretim programının araştırma yapma süreçlerini oluşturan becerilerin öğrencilere nasıl kazandırılacağı konusunda öğretmenlere, uzmanlara ve velilere rehberlik edeceği düşünülmektedir.

#### **Yöntem**

#### **Araştırma Modeli**

Araştırmada, nitel ve nicel yöntemlerin birlikte kullanıldığı karma yöntem kullanılmıştır. Karma yöntemin kullanıldığı araştırmalarda en az iki farklı araştırma modelinden yararlanılmaktadır (Creswell, 2009). Karma yöntemde, birbirini destekleyen nicel ve nitel yöntemlerin birlikte kullanılması, araştırma problemine ilişkin daha kapsamlı çözümlemelerin ve yorumlamaların yapılmasına olanak sağlamaktadır (Creswell ve Plano-Clark, 2007).

Araştırmada karma yöntem desenlerinden "Açıklayıcı Desen" kullanılmış ve araştırma birbirini izleyen iki aşamada yürütülmüştür. Araştırmanın birinci aşamasında nicel veriler toplanıp çözümlenmiş; ikinci aşamasında ise, nicel araştırma sürecinde elde edilen verileri desteklemek için nitel veriler toplanıp çözümlenmiştir. Nicel ve nitel çözümlemelerden elde edilen bulgular birbirleriyle ilişkilendirilerek yorumlanmıştır.

Araştırmanın ilk aşamasında nicel veriler elde edilirken, bağımsız değişkenle bağımlı değişken arasındaki neden-sonuç ilişkisini ortaya koymayı amaçlayan ve doğrudan araştırmacının kontrolü altında olan yarı-deneysel modellerden ön test - son test eşleştirilmiş kontrol gruplu modelden (Büyüköztürk, Çakmak, Akgün, Karadeniz ve Demirel, 2009) yararlanılmıştır. Araştırmada elektronik portfolyo uygulamalarının araştırma becerilerine etkisi incelenmeden önce hem deney hem de kontrol grubundaki öğrencilere Araştırma Becerileri Testi (ABT) ön test olarak uygulanmıştır. ABT uygulandıktan sonra her iki gruba da araştırma yapma sürecini oluşturan becerilerle ilgili eğitim verilmiştir. Eğitim süreci boyunca deney grubundaki öğrencilerle elektronik portfolyo uygulamaları yürütülürken, kontrol grubuna bu süreçte sadece eğitim verilmiş ve bu gruptaki öğrencilerle başka bir uygulama yapılmamıştır. Uygulama bitiminde her iki gruptaki öğrencilere ABT son test olarak uygulanmıştır.

Araştırmanın ikinci aşamasında nitel araştırma modellerinden biri olan durum çalışmasından yararlanılmıştır. McMillan (2000) durum çalışmasını, bir ya da daha fazla olayın, ortamın, programın, sosyal grubun ya da birbirine bağlı diğer sistemlerin derinlemesine incelendiği bir yöntem olarak ifade etmiştir. Yin (1984) durum çalışmasını, olgu ile içinde bulunduğu içerik arasındaki sınırların kesin hatlarıyla belirgin olmadığı ve birden fazla veri kaynağının olduğu durumlarda güncel bir olgunun kendi gerçekliği içinde çalışıldığı yöntem olarak tanımlamıştır.

#### **Çalışma Grubu**

Araştırmanın çalışma grubunu, 2014-2015 eğitim-öğretim yılının ikinci yarıyılında, Niğde ilinde merkeze bağlı iki ayrı devlet ortaokulunun 6. sınıfına devam eden öğrenciler oluşturmuştur. Deney ve kontrol gruplarındaki öğrencilerin birbiriyle etkileşimini ortadan kaldırmak amacıyla eğitsel ve sosyoekonomik özellikler bakımından nispeten aynı olan iki ayrı ortaokulun seçilmesinin daha uygun olacağı düşünülmüştür. Okulların seçiminde, bu araştırmanın bir zorunluluğu olması açısından bilgisayar laboratuarının ve internet olanaklarının olması dikkate alınmıştır.

Okullardan deney ve kontrol grupları için sınıflar belirlenirken öğrencilerin evlerindeki eğitim olanakları (çalışma masası, çalışmak için sessiz bir ortam, okul çalışmalarında kullanmak için bilgisayar, bilgisayar eğitim programı, okul çalışmalarına yardımcı kitaplar, sözlük) ve öğrenci özellikleri (anne eğitim, baba eğitim, kütüphaneyi kullanma sıklığı) dikkate alınmıştır. Bu olanaklar ve özellikler bakımından birbirine denk olan iki sınıf araştırma kapsamına alınmış ve bu sınıflardan seçkisiz olarak biri deney diğeri kontrol grubu olarak seçilmiştir. Araştırma deney grubunda 34, kontrol grubunda ise 30 öğrenci olmak üzere toplam 64 öğrenci ile yürütülmüştür.

Araştırmanın nitel verilerin toplandığı grubun belirlenmesi için de amaçsal örnekleme yöntemlerinden maksimum çeşitlilik örnekleme yöntemi kullanılmıştır. Bu araştırmada başarı düzeyi ve cinsiyet değişkeni çeşitlilik kaynağı olarak belirlenmiştir. Bu nedenle, deney grubundaki başarı düzeyleri birbirinden farklı olan beşi kız, dördü erkek olmak üzere toplam dokuz öğrenci ile görüşmeler yapılmıştır.

#### **Araştırma Süreci**

Araştırma süreci ve bu süreçte kullanılan veri toplama araçları hakkında bilgiler aşağıda sunulmuştur.

#### *Elektronik Portfolyo Portalı*

Araştırma süreci ve öğrenci uygulamaları açısından ulaşılabilir uygun bir elektronik portfolyo portalı bulunmadığı için yeni bir elektronik portfolyo portalının hazırlanmasına karar verilmiştir. Araştırma kapsamında kullanılan elektronik portfolyo portalı, araştırmacının süreci tanımlamasından sonra web tasarımı uzmanları tarafından geliştirilmiştir. Portal, bir web servisine bağlandıktan sonra web tarayıcıları tarafından transfer edilebilen ve öğrencilerin internet üzerinden herhangi bir yer ve zamanda ulaşabilecekleri bir ortam olarak tasarlanmıştır. Elektronik portfolyo portalı araştırmacıya ait kişisel bir web adresi altında yayınlanmıştır (www.betulpolat.com).

Elektronik portfolyo portalı, deney grubundaki her bir öğrenciye kişisel e-posta adreslerini yazarak ve şifrelerini oluşturarak özelleştirilmiş alanlar sunmaktadır. Portala deney grubu öğrencileri dışında erişimi engellemek için öğrencilerin sistem yöneticisinin (araştırmacının) onayından sonra kendi sistemlerine giriş yapabilmelerine olanak verilmiştir. Öğrencilerin kişisel bilgilerini korumak ve bir öğrencinin portfolyosuna diğerlerinin ulaşmasını engellemek amacıyla portalda birbirlerinin sistemlerine kendi sistemlerinden erişime izin verilmemiştir.

Elektronik portfolyo portalı; her bir öğrenciye eş zamansız iletişim (duyuru), dosya indirme ve yükleme, portfolyo oluşturma ve kişisel bilgilerini yükleme alanları sunmaktadır. Portfolyoda yer alacak çalışmalar (performans görevi, izleme testi, öz değerlendirme formu) öğrencilere portal üzerinden verilebilmekte ve öğrenciler araştırmacı tarafından portala yüklenen çalışmaları bilgisayarlarına indirebilmekte ve istedikleri alana kaydedebilmektedir. Öğrenciler çalışmalarını tamamladıktan sonra kişisel sistemlerinden portala yükleyebilmekte ve bu sayede çalışmalar öğrencilerden portal üzerinden alınabilmektedir. Portal, gönderilen bu öğrenci çalışmalarına ise anında geribildirim verme imkânı sunmaktadır. Öğrenciler istedikleri zaman yine bu sistem üzerinden eğitmenle (araştırmacıyla) iletişim kurabilmekte ve sorularını ya da görüşlerini eğitmene yöneltebilmektedir.

#### *Araştırma Becerileri Öğretim Programı*

Araştırma becerilerinin geliştirilmesi için hazırlanan öğretim programı Eisenberg ve Berkowitz tarafından 1987'de geliştirilen ve araştırma sürecini öğrenmelerini sağlayan modelden faydalanılmıştır. Bu model "Büyük Altı (Big Six Skills, Big6, B6) Araştırma Becerileri Modeli (Big Six Research Skills)" dir. Büyük Altı Araştırma Becerileri Modeli geliştirilirken Amerikan Okul Kütüphanecileri Derneği (American Association of School Librarians - AASL) tarafından oluşturulan 21. yüzyıl öğrencileri için belirlenen standartlar dikkate alınmıştır. Büyük Altı Modeli araştırma sürecini göz önüne alan bir "büyük resim" dir (Hughes, 2003). Bu model daha çok ilk ve ortaöğretim öğrencilerine araştırma becerilerinin kazandırılmasında kullanılmaktadır (Eisenberg ve Berkowitz, 1990). Büyük Altı Araştırma Becerileri Modeli her bir aşamada farklı alt becerileri içeren altı aşamayı (görev tanımı, bilgi arama stratejileri, bulma ve erişme, bilgiyi kullanma, bilgiyi organize etme, değerlendirme) içermektedir.

Araştırma Becerileri Öğretim Programı (ABÖP)'nın geliştirilme sürecinde öncelikle Büyük Altı Araştırma Becerileri Modelindeki altı süreç (hedef tanımı, bilgi arama stratejileri, bulma ve erişme, bilgiyi kullanma, bilgiyi organize etme, değerlendirme) dikkate alınarak araştırma becerilerinin alt becerileri belirlenmiştir. Daha sonra ise bu üst düzey zihinsel beceriyi oluşturan altı alt beceri ile ilgili kazanımlar yazılmıştır. Kazanımların yazılmasında kazanım cümlesinin hem belli bir içeriği (konu boyutunu) hem de ilgili becerinin karşılık geldiği zihinsel düzeyi temsil etmesine dikkat edilmiştir. Kazanımlara ilişkin "zihinsel düzey" boyutunun tanımlanmasında Haladyna (1997) ve Bloom'un (Anderson vd, 2001) güncelleştirilmiş taksonomisinde yer alan aşamalı sınıflamalardan yararlanılmıştır.

Kazanımlar yazılırken; araştırma becerilerinin alt becerilerine uygun, ölçülebilir, anlatımların açık, anlaşılır ve bilimsel olarak doğru olmasına dikkat edilmiş, kısa ve öz ifadelere yer verilmiştir. Kazanımların açıklığı ve anlaşılırlığı, araştırma yapma süreçlerini oluşturan alt becerilere uygunluğu ve ölçülebilirliği, ölçme ve değerlendirme, program geliştirme ve dil alanlarından dört uzman tarafından değerlendirilmiştir.

Öğrenme alanı/içeriği oluşturulurken sınıf düzeyi dikkate alınarak ilgili alan yazın taranmıştır. Öğrenme içeriğinin kapsamı belirlenirken öğrencilerin araştırma yapma süreçleri ile ilgili birçok bilgi ve beceriyi ilk defa kazanacakları ve araştırma için ayrılan süre göz önünde bulundurulmuştur. Öğrenme alanı da dikkate alınarak her bir kazanıma uygun öğretim etkinlikleri tasarlanmıştır. Sınıf içi etkinlikler tasarlanırken ağırlıklı olarak düz anlatım ve gösterip yaptırma öğretim yöntemleri ile soruyanıt, beyin fırtınası ve anlatım teknikleri kullanılmıştır. Öğretim etkinliklerindeki örnekler Sosyal Bilgiler dersinin içeriğine uygun olarak hazırlanmıştır. Öğrencilere araştırma yapma süreçlerini oluşturan becerilerle ilgili kaynak sunmak amacıyla hazırlanan ve örneklerle alıştırmaların yer verildiği öğretim materyalleri yazılı olarak dağıtılmıştır.

ABÖP kapsamında öğrenme alanı ve öğretim etkinlikleri dikkate alınarak her bir alt beceri için ders planları hazırlanmıştır. Ders planları, ABÖP'nin öğrenci düzeyine uygunluğu ve bilimsel açıdan doğruluğu açısından değerlendirilmesi için program geliştirme ile ölçme ve değerlendirme alanlarından iki uzmanın görüşüne sunulmuştur. Uzmanlardan alınan öneriler doğrultusunda ders planlarında gerekli düzeltmeler yapılmıştır.

Ders planlarında, araştırma yapma sürecini oluşturan temel bilgi ve becerilerle ilgili öğrencilerin öğrenmelerini belirlemek ve kendilerine verilen gerçek yaşam durumlarını, temsil eden örnek olaylarla ilişkilendirmelerini sağlamak amacıyla izleme testlerine yer verilmiştir. Bu amaç doğrultusunda açık uçlu maddelerden oluşan beş faklı izleme testi hazırlanmış ve her iki gruba eğitim sürecinin her bir alt beceriyle ilgili aşaması tamamlandığında izleme amaçlı olarak uygulanmıştır. *İzleme Testi 1*, Hedef (Görev) Tanımı alt becerisinde yer alan kazanımlara dayalı olarak hazırlanmış dört maddeden; *İzleme Testi 2*, Bilgi Arama Stratejileri alt becerisinde yer alan kazanımlara dayalı olarak hazırlanmış iki maddeden; *İzleme Testi 3*, Bulma ve Erişme alt becerisinde yer alan kazanımlara dayalı olarak hazırlanmış üç maddeden; *İzleme Testi 4,* Bilgiyi Kullanma alt becerisinde yer alan kazanımlara dayalı olarak hazırlanmış üç maddeden ve *İzleme Testi 5*, Bilgiyi Organize Etme alt becerisinde yer alan kazanımlara dayalı olarak hazırlanmış iki maddeden oluşmaktadır.

Açık uçlu maddelerin geçerliği, uzman görüşüne dayalı olarak belirlenmiştir. Maddelerin yazılmasının ardından ölçme ve değerlendirme alanında iki uzmanın görüşüne başvurulmuştur. Uzmanlardan gelen öneriler doğrultusunda maddelerde uygun görülen değişiklikler yapılmış ve maddelere son biçimi verilmiştir. Açık uçlu maddelere verilen yanıtları puanlamak amacıyla maddelerin her biri için dereceli puanlama anahtarı hazırlanmıştır. Dereceli puanlama anahtarları hazırlanırken öncelikle her maddenin olası doğru, yanlış ve diğer yanıtları belirlenmiştir. Maddenin olası doğru yanıtları "Doğru Yanıtlar" ve "Uzak Doğru Yanıtlar" olmak üzere iki şekilde ele alınmıştır. Dolayısıyla araştırmada puanlama için "Doğru Yanıtlar", "Uzak Doğru Yanıtlar", "Yanlış Yanıtlar", "Boş Bırakanlar" ve "Diğer (Anlamsız-İlişkisiz) Yanıtlar" olarak beş boyut tanımlanmıştır. Tanımlanan bu boyutlar sayesinde öğrencilere daha detaylı geribildirimlerin verilmesi sağlanmıştır.

#### *Öğretme-Öğrenme Süreci*

Araştırmada öğretme-öğrenme süreci, deney ve kontrol grupları için farklı şekillerde yürütülmüştür. Bu bölümde hem bu süreçlerden kısaca bahsedilmiş hem de bu süreçlerde kullanılan araçlara değinilmiştir.

#### *1. Deney Grubu*

Öğretme sürecinde deney grubundaki öğrenciler çeşitli konularda bilgilendirilmiştir. Öncelikle Öğrencilerin portfolyo hakkındaki bilgi, beklenti ve görüşlerini belirlemek amacıyla öğrencilere "Portfolyo Bilgi Formu" verilmiştir. Formdaki üç maddeye verilen yanıtlar doğrultusunda öğrencilerin portfolyo uygulamaları hakkında hiçbir bilgi ve deneyime sahip olmadıkları belirlenmiştir. Bu doğrultuda öğrencilere portfolyonun ne olduğu, nasıl hazırlandığı konusunda bilgiler verilmiş ve "Portfolyo Uygulama Yönergesi" dağıtılmıştır. Ayrıca öğrencilere bir örnek portfolyo sunulmuştur.

Öğrencilere elektronik portfolyo portalının amacı açıklanmış, portala nasıl üye olacakları, kişisel e-posta adreslerini kullanarak nasıl giriş yapacakları, ödevi indirme ve kaydetme, ödev yükleme ve gönderme, geribildirimleri okuma, çalışmalarını portfolyoya ekleme, mesaj gönderme gibi işlemlerini nasıl gerçekleştirecekleri konusunda bilgilendirilmiştir. Öğrenciler geribildirimin ne olduğu ve hangi kaynaklardan gelebileceği (öğretmen ve kişinin kendisi) konusunda bilgilendirilmiştir. Öğrencilere ortaya koyacakları ürünlerinin değerlendirilmesinde kullanılacak olan Performans Görevleri Dereceli Puanlama Anahtarı, kendilerini değerlendirmeleri amacıyla kullanılacak olan Öz Değerlendirme Formu ve Geribildirim Formu tanıtılmıştır.

Öz Değerlendirme Formu, deney grubundaki öğrencilerin elektronik portfolyo uygulamaları sürecinde çalışmalarını hazırlarken kendi öğrenmeleri üzerinde düşünerek başarılarının arkasında yatan bireysel özelliklerini fark etmelerini ve çalışmalarıyla ilgili güçlü ve zayıf yönlerini görmelerini sağlamak amacıyla kullanılmıştır. Öğrenciler her çalışmanın sonunda kendi çalışmalarını ve çabalarını değerlendirerek algı ve deneyimlerini yansıtma olanağına sahip olmuşlardır. Öz Değerlendirme Formu, ilgili kaynaklar taranarak ve örnek formlar incelenerek hazırlanmıştır. Formda kullanılan ifadelerin öğrencinin sınıf ve yaş düzeyi göz önüne alınarak kısa ve anlaşılır olmasına dikkat edilmiştir. Maddelerin açık, anlaşılır ve sınıf düzeyine uygun olup olmadığını belirlemek için ölçme ve

değerlendirme alanından bir uzmanın ve bir Türkçe öğretmeninin görüşlerine başvurulmuş ve forma son biçimi verilmiştir.

Geribildirim Formu, öğrencilere ölçülen temel bilgi ve beceriler hakkında çalışmalarındaki durumlarıyla ilgili bilgi vermek amacıyla kullanılmıştır. Geribildirimler sayesinde öğrencilerin çalışmalarındaki başarılı oldukları ve geliştirmeleri gereken yönlerini görmeleri sağlanmıştır. Araştırma becerileri, altı alt becerisi ve her bir alt beceride yer alan kazanımlar hakkında kısa bilgi verilmiştir.

Deney grubu için ayrılan öğrenme süreci 10 hafta ve toplam 21 ders saati olarak araştırmacı tarafından yürütülmüştür. Deney grubundaki öğrencilere her bir alt beceriyle ilgili aşaması tamamlandığında uygulanan açık uçlu maddelerden oluşan izleme testleri hem portal üzerinden hem de yazılı olarak yöneltilmiş ve ders süresi içinde yanıtlar toplanmıştır. Performans görevleri ise öğrencilere elektronik portfolyo portalı üzerinden verilmiş ve öğrencilerin ders süresi içerisinde ortaya koydukları ürünler portal üzerinden alınmıştır. Öğrencilere her çalışmanın bitiminde Öz Değerlendirme Formu elektronik portfolyo portalı üzerinden verilmiş ve kendi çalışmalarını değerlendirmeleri istenmiştir. Öğrencilere çalışmalarıyla ilgili geribildirimler ise elektronik portfolyo portalı üzerinden gerçekleştirilmiştir. Aşağıda bu süreçte kullanılan performans görevleri ve göreve özel hazırlanmış Dereceli Puanlama Anahtarı hakkında bilgiler verilmiştir.

#### *Performans Görevleri*

Araştırmada öğrencilerin bilgiye nasıl ulaştıklarına, eriştikleri ve öğrendikleri bilgileri ne derece etkin kullandıklarına ilişkin belirlemeler yapabilmek için araştırma yapmalarına olanak tanıyan üç farklı performans görevi hazırlanmıştır. Öğrencilerin performans görevlerini tamamlayabilmeleri için derste öğrendikleri ve ders kitaplarında yer alan bilgilere ek olarak yeni bilgiler toplaması, topladıkları bu bilgileri derste öğrendikleriyle ilişkilendirerek bir ürün (araştırma raporu) ortaya koymaları gerekmektedir.

Performans görevleri hazırlanırken Marzano ve diğerleri (1993) tarafından önerilen ve beş aşamadan oluşan model dikkate alınmıştır. Performans görevlerinin geliştirilme süreci aşağıda aşamalı olarak sunulmuştur;

- *1. Performans görevinde yer alacak içerik standartlarının belirlenmesi*: Sosyal Bilgiler dersi kapsamında yer alan konu ve kazanımlar dikkate alınmıştır.
- *2. Üst düzey zihinsel becerinin seçilmesi:* Araştırma becerilerinin alt becerileri dikkate alınmış ve farklı alt becerileri ölçmeyi amaçlayan üç performans görevi oluşturulmuştur. Birinci performans görevi Hedef (Görev) Tanımı ile Bilgi Arama Stratejileri, ikinci performans görevi Bulma ve Erişme ile Bilgiyi Kullanma alt becerilerinde yer alan kazanımlara dayalı olarak oluşturulmuştur. Üçüncü performans görevi ise, Hedef (Görev) Tanımı, Bilgi Arama Stratejileri, Bulma ve Erişme, Bilgiyi Kullanma ve Bilgiyi Organize Etme alt becerilerinde yer alan kazanımlara dayalı olarak hazırlanmıştır.
- *3. Taslak performans görevinin oluşturulması:* Birinci ve ikinci aşamada belirlenen bilgileri içeren taslak bir performans görevi oluşturulmuştur.
- *4. Bilgiyi işleme standartlarının belirlenmesi:* Bilgiyi işleme standartları tanımlanmış ve bu standartları belirginleştirmek için performans görevi gözden geçirilmiştir.
- *5. Etkin iletişim kurma ve işbirliği standartlarının belirlenmesi:* Etkin iletişim kurma ve işbirliği standartları tanımlanmış ve bu standartları belirginleştirmek için performans görevi gözden geçirilmiştir.

Performans görevlerinin ölçmek istediği araştırma becerilerinin alt becerilerine, dayandırıldığı kazanıma, konu alanına ve öğrenci düzeyine uygunluğu, ölçme ve değerlendirme ve sosyal bilgiler öğretimi alanlarından iki uzman tarafından değerlendirilmiştir. Alınan görüşler doğrultusunda performans görevlerine son biçimi verilmiştir.

#### *Dereceli Puanlama Anahtarları*

Dereceli Puanlama Anahtarı, öğrencilere verilen performans görevlerinin puanlanması amacıyla hazırlanmıştır. Dereceli Puanlama Anahtarı ile öğrencilere çalışmaları hakkında geribildirimlerin verilmesi söz konusu olmuştur.

Dereceli Puanlama Anahtarı'nın hazırlanmasında Goodrich (2001)'in önerdiği aşağıda verilen basamaklardan yararlanılmıştır.

- 1. *Performansı belirlemede kullanılacak ölçütlerin listelenmesi:* Araştırma yapma gücünü geliştirecek beş alt beceri dikkate alınarak beş ölçüt belirlenmiştir.
- 2. *Kullanılacak dereceli puanlama anahtarına karar verilmesi:* Performans görevlerinin uygun olması ve ayrıntılı bir şekilde puanlanması istendiğinden dolayı araştırmada "analitik dereceli puanlama anahtarı" kullanılmıştır.
- 3. *Performans düzeylerinin belirlenmesi ve düzey tanımlamalarının yapılması:* En iyi ve en kötü performans düzeyleri (dereceleri) belirlenerek her ölçüt bir ile dört arasında derecelendirilmiştir. Gözlenmek istenen performansı gerçekleştiremeyerek "başlangıç" düzeyinde olan öğrencilerin alacağı puan bir, "kabul edilebilir" düzeyde performans gösteren öğrencilerin alacağı puan iki, "başarılı" düzeyde performans gösteren öğrencilerin alacağı puan üç ve tam olarak gerçekleştirerek "örnek gösterilebilir" düzeyde performans gösteren öğrencilerin alacağı puan ise dört olarak belirlenmiştir. Düzey tanımlamaları yapılırken alan yazın taranmış ve hazırlanan puanlama anahtarları incelenmiştir.
- 4. *Uzman görüşlerinin alınması:* Ölçme ve değerlendirme ile dil alanlarında iki uzmandan görüşler alınarak puanlama anahtarı hazır hale getirilmiştir.
- *2. Kontrol Grubu*

Kontrol grubundaki öğrencilere öğretme sürecinde araştırma becerileri, altı alt becerisi ve her bir alt beceride yer alan kazanımlar hakkında kısa bilgi verilmiştir. Kontrol grubu için ayrılan öğrenme süreci 10 hafta ve toplam 21 ders saati olarak araştırmacı tarafından yürütülmüştür. Öğrenme sürecinde ise öğrencilere her bir alt beceriyle ilgili aşaması tamamlandığında uygulanan izleme testleri yazılı olarak yöneltilmiş ve ders süresi içinde yanıtlar toplanmıştır. Performans görevleri ise öğrencilere yazılı olarak dağıtılmış ve öğrencilerin ders süresi içerisinde ortaya koydukları ürünler yazılı olarak toplanmıştır. Geribildirimler öğrencilere araştırmacı tarafından geleneksel eğitim anlayışı çerçevesinde sadece not şeklinde verilmiştir.

#### **Veri Toplama Araçları**

Bu bölümde araştırma kapsamında kullanılan veri toplama araçlarına değinilmiştir.

#### *Araştırma Becerileri Testi (ABT)*

ABT, öğrencilerin araştırma yapma süreçlerini oluşturan becerilerini ölçmek amacıyla geliştirilmiştir. ABT ile üst düzey zihinsel becerilerden biri olan araştırma becerileri ölçmek istendiği için testte açık uçlu maddelerin bulunmasının daha uygun olacağına karar verilmiştir. Bu doğrultuda ABT'de öğretim programı kapsamında belirlenen ilk beş alt beceride yer alan 19 kazanımı ölçen 14 açık uçlu maddeye yer verilmiştir. Araştırma becerileri iç içe geçmiş birbirini tamamlayan becerileri içerdiği için bazı maddelerde iki kazanım birlikte ölçülmüştür. ABT 100 puan üzerinden değerlendirilmiştir.

Açık uçlu maddeler yazılırken; maddelerin öğrenci seviyesine uygun olmasına dikkat edilmiştir. Madde kökü basit ve açıkça ifade edilmiş ve kökte yalnızca ölçülmek istenen davranışı ortaya koymayı hedef alan ifadelere yer verilmiştir. Öğrencilerin uzun ve madde ile ilişkisiz yanıtlar vermesini engellemek için madde kökünde bazı sınırlayıcı yönlendirmelerde bulunulmuş ve her bir maddenin yanıtı için gerektiği kadar yer bırakılmıştır.

Maddelerin geçerliği uzman görüşüne dayalı olarak belirlenmiştir. Maddelerin ilgili kazanımla ilişkili olup olmadığını, bilimsel açıdan bir hatanın bulunup bulunmadığını, öğrencinin sınıf düzeyine uygun olup olmadığını ve dilbilgisi yönünden bir hata içerip içermediğini belirlemek amacıyla ölçme

ve değerlendirme, dil ve sosyal bilgiler öğretimi alanlarından dört uzmanın görüşlerine başvurulmuştur. Uzmanların önerileri incelenerek maddelerde uygun değişiklikler yapılmıştır. ABT, daha sonra Sosyal Bilgiler öğretmeni ile Türkçe öğretmenine de verilerek görüşleri alınmıştır. Gelen tüm görüş ve öneriler doğrultusunda teste son biçimi verilmiştir. Testin son biçimi uygulama okullarından farklı bir özel okulda öğrenim gören 20 ortaokul 6. sınıf öğrencisine uygulanarak pilot çalışması yapılmış ve maddelerin anlaşılır olup olmadığı sınanmıştır.

#### *Görüşme Formu*

Araştırmada, elektronik portfolyo uygulamalarının araştırma becerilerine etkisine ilişkin öğrenci görüşlerini belirlemek amacıyla bir görüşme yöntemi olan görüşme formu yaklaşımı kullanılmıştır. Patton (2002)'e göre görüşme formu yaklaşımı, benzer konulara yönelmek yoluyla farklı bireylerden aynı tür bilgilerin alınması amacıyla kullanılmakta ve görüşme sırasında irdelenecek sorular ve konular listesini kapsamaktadır. Bu doğrultuda Yarı Yapılandırılmış Görüşme Formu hazırlanmıştır. Formda dört açık uçlu maddeye yer verilmiştir. Görüşme esnasında öğrencilerin anlamadıkları noktaları açıklığa kavuşturmak için formda alternatif maddelere de yer verilmiştir. Maddelerin görüşmenin amacına uygun olmasına, öğrenciler tarafından kolay anlaşılabilmesine, görüşme yapılan öğrencilerin verebileceği yanıtları içermesine ve yönlendirici ifadeler içermemesine dikkat edilmiştir. Maddelerin niteliği ile ilgili ölçme ve değerlendirme ile dil alanlarından iki uzmanın görüşlerine başvurulmuştur. Gelen öneriler doğrultusunda uygun değişikler yapılmış ve forma son biçimi verilmiştir. Öğrencilerle araştırma süreci tamamlandıktan sonra görüşmeler yapılmıştır. Öğrencilerden açık bir cevap alınmadığında ve öğrenci soruda ifade edileni anlamadığında öğrencilere sorular farklı bir biçimde sorulmuş ve farklı sorular da yöneltilmiştir.

#### **Verilerin Çözümlenmesi**

Veriler, SPSS 18.0 istatistik paket programı kullanılarak çözümlenmiştir. Verilerin çözümlenmesinde manidarlık düzeyi (p) 0.05 kabul edilmiştir. Verilerin çözümlemesi aşamasında ilk olarak varsayımların karşılanıp karşılanmadığı sınanmıştır. Ön test ve son test puan dağılımlarının normal dağılım göstermesinden ve varsayımların homojenliği ile kovaryans matrislerinin eşitliği varsayımlarının karşılanmamasından dolayı t-testi kullanılmıştır. Deney ve kontrol grubunun hem ön test puanları hem de son test puanları arasında manidar düzeyde bir farklılığın olup olmadığı iki ilişkisiz ölçümün söz konusu olduğu durumlarda kullanılan Bağımsız Örneklemler t-testi ile sınanmıştır. Elektronik portfolyo uygulamalarının araştırma becerilerini geliştirmede ne kadar etkili olduğunu belirlemek için ise eta-kare (n<sup>2</sup>) ve Cohen d değerleri hesaplanmıştır. Etki büyüklüğü olarak da adlandırılan eta-kare değeri bağımlı değişken ile bağımsız değişken arasındaki ilişkinin büyüklüğünün bir ölçüsüdür (Mertler ve Vannatta, 2005). Bağımsız değişkenin bağımlı değişkendeki toplam varyansı açıklama miktarını gösteren n<sup>2</sup> 0.00 ile 1.00 arasında değisir ve .01, .06 ve .14 düzeyindeki n<sup>2</sup> değerleri, aynı sırayla "küçük", "orta" ve "geniş" etki büyüklüğü olarak yorumlanır (Büyüköztürk, 2009; Cohen, aktaran Stevens, 2002). Cohen d değeri ise .20 "küçük" .50 "orta", ".80" ise "büyük" etki büyüklüğü olarak yorumlanır (Cohen, 1988). Hem deney ve hem de kontrol grubunun ön test ve son test puanları arasında manidar düzeyde bir farkın olup olmadığı ise ilişkili iki örneklem ortalaması arasındaki farklılığı test eden İlişkili Ölçümler t-testi ile sınanmıştır.

Öğrencilerle yapılan görüşmelerden elde edilen nitel veriler ise içerik analizi yöntemiyle çözümlenmiştir. İçerik analizi, nitel verileri indirgemek ve nitel verilerden mantıklı çıkarımlar yapmak için kullanılır ve temel anlamları belirlemeye çalışır (Patton, 2002). Temel amacı toplanan verileri açıklayabilecek kavramlara ve ilişkilere ulaşmak olan içerik analizinde, birbirine benzeyen veriler belirli kavramlar ve temalar çerçevesinde bir araya getirilir ve bunlar okuyucunun anlayabileceği bir biçimde organize edilerek yorumlanır (Yıldırım ve Şimşek, 2010).

#### **Bulgular**

Araştırmanın bulgular bölümünde, her bir alt amaca ilişkin sonuçlar yorumlanarak sırasıyla aşağıda verilmiştir.

#### *Birinci Alt Amaca İlişkin Bulgular ve Yorum*

"Elektronik portfolyo uygulamalarının yürütüldüğü deney grubundaki öğrenciler ile uygulamaya katılmayan kontrol grubundaki öğrencilerin Araştırma Becerileri Testinden aldıkları ön test puanları arasında manidar bir fark var mıdır?" sorusuna yanıt bulabilmek için grupların ön test puanlarının manidar farklılık gösterip göstermediği Bağımsız Örneklemler t-testi ile incelenmiştir. Bulgular Tablo 1'de verilmiştir.

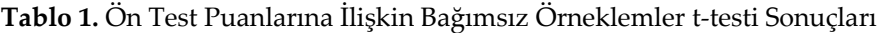

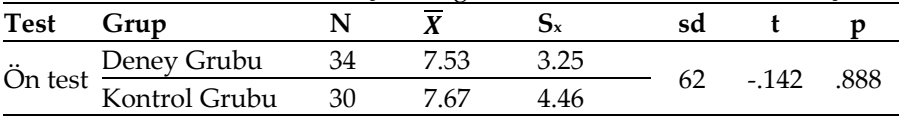

Deney grubundaki öğrencilerin ABT'nin ön test uygulamasından aldıkları puanların ortalaması  $\overline{X}$ =7.53, kontrol grubundaki öğrencilerin ise  $\overline{X}$ =7.67'dir. Ön test puanları, her iki gruptaki öğrencilerin de araştırma yapma süreci ile ilgili çok az bilgi ve beceriye sahip olduğunu ortaya koymaktadır. Sonuçlar incelendiğinde, deney ve kontrol grubu öğrencilerinin ön test puanları arasında manidar düzeyde bir fark olmadığı görülmektedir ( $t_{(62)}=-.142$ ; p>.05). Bu bulgu, grupların araştırma yapma becerileri bakımından sahip oldukları bilgilerin birbirine denk olduğunu göstermektedir.

#### *İkinci Alt Amaca İlişkin Bulgular ve Yorum*

"Elektronik portfolyo uygulamalarının yürütüldüğü deney grubundaki öğrencilerin Araştırma Becerileri Testinden aldıkları ön test ve son test puanları arasında manidar fark var mıdır?" sorusuna yanıt bulabilmek için deney grubundaki öğrencilerin ön test ile son test puanlarının manidar düzeyde farklılık gösterip göstermediği İlişkili Ölçümler t-testi ile incelenmiştir. Bulgular Tablo 2'de verilmiştir.

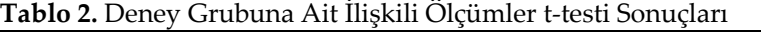

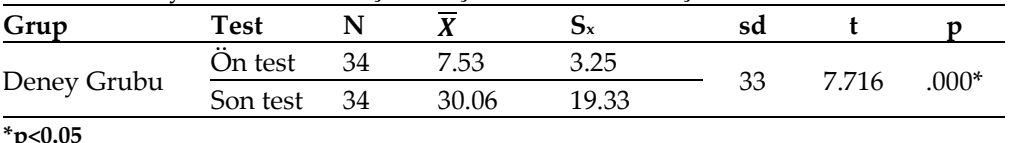

**\*p<0.05**

Tablo 2incelendiğinde, deney grubundaki öğrencilerin ön test ve son test puanları arasında manidar düzeyde bir farklılığın olduğu görülmektedir (t<sub>(33)</sub>=7.716, p<.05). Bu bulgu, deney grubundaki öğrencilerin son test puanlarında ön test puanlarına göre önemli bir artışın olduğunu, dolayısıyla öğrencilerin elektronik portolyo uygulamalarına dayalı araştırma becerileri eğitiminden sonra öğrenmelerinin önemli ölçüde arttığını göstermektedir.

#### *Üçüncü Alt Amaca İlişkin Bulgular ve Yorum*

"Elektronik portfolyo uygulamalarının yürütülmediği kontrol grubundaki öğrencilerin Araştırma Becerileri Testinden aldıkları ön ve test son test puanları arasında manidar fark var mıdır?" sorusuna yanıt bulabilmek için kontrol grubundaki öğrencilerin ön test ile son test puanlarının manidar düzeyde farklılık gösterip göstermediği İlişkili Ölçümler t-testi ile incelenmiştir. Bulgular Tablo 3'te verilmiştir.

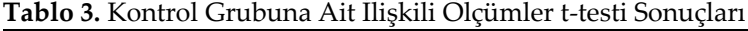

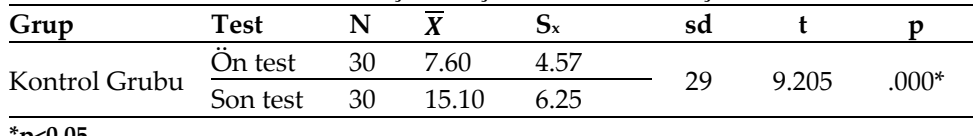

**\*p<0.05**

Tablo 3 incelendiğinde, kontrol grubundaki öğrencilerin ön test ve son test puanları arasında manidar düzeyde bir farklılığın olduğu görülmektedir (t<sub>(29)</sub>=9.205, p<.05). Elde edilen bu bulguya göre, kontrol grubuna verilen eğitimin öğrencilerin araştırma becerilerini kullanma düzeyleri üzerinde olumlu yönde bir artış sağladığı da görülmektedir.

Araştırmanın ikinci ve üçüncü alt amaçlarına ilişkin bulgular incelendiğinde, hem deney hem de kontrol grubunun ön test ve son test puanları arasında son test puanları lehine manidar düzeyde bir farklılığın olduğu görülmektedir. Bu durumda deney grubundaki öğrencilerin son test puanlarının ön test puanlarından manidar düzeyde yüksek olmasının nedenini, verilen eğitimin dışında elektronik portfolyo uygulamalarına dayalı olarak açıklanabilmesi için deney ve kontrol grubundaki öğrencilerin son test puanları arasındaki farkın da manidar olup olmadığının incelenmesi gerekmektedir. Bu doğrultuda araştırmanın dördüncü alt amacı da sınanmış ve bulgular aşağıda verilmiştir.

#### *Dördüncü Alt Amaca İlişkin Bulgular ve Yorum*

"Elektronik portfolyo uygulamalarının yürütüldüğü deney grubundaki öğrenciler ile uygulamaya katılmayan kontrol grubundaki öğrencilerin Araştırma Becerileri Testinden aldıkları son test puanları arasında manidar bir fark var mıdır?" sorusuna yanıt bulabilmek için grupların son test puanlarının manidar düzeyde farklılık gösterip göstermediği Bağımsız Örneklemler t-testi ile incelenmiştir. Bulgular Tablo 4'te verilmiştir.

|         | Test Grup $N$ $X$ $S_x$                                                 |  |  |    | sd t p |                       | $n^2$ Cohen d |
|---------|-------------------------------------------------------------------------|--|--|----|--------|-----------------------|---------------|
|         |                                                                         |  |  | 62 |        | $4.051$ $.000*$ 0.209 | 1.02          |
|         | Son test<br>Kontrol Grubu 34 30.06 19.34<br>Kontrol Grubu 30 15.10 6.25 |  |  |    |        |                       |               |
| *p<0.05 |                                                                         |  |  |    |        |                       |               |

**Tablo 4.** Son Test Puanlarına İlişkin Bağımsız Örneklemler t-testi Sonuçları

Tablo 4 incelendiğinde, deney ve kontrol grubundaki öğrencilerin son test puanları arasında, deney grubu lehine manidar düzeyde bir farklılığın olduğu görülmektedir (t<sub>(62)</sub>=4.051, p<.05). Kontrol grubu öğrencilerinin son test puanlarının ortalaması  $\overline{X}$ =15.10 iken, deney grubu öğrencilerinin  $\overline{X}$ =30.06'dır. Dolayısıyla son testte deney grubundaki öğrenciler, kontrol grubundaki öğrencilere göre daha başarılı olmuşlardır. Bu bulgular, elektronik portfolyo uygulamalarının öğrencilerin araştırma becerilerini geliştirmede olumlu bir etkiye sahip olduğunu göstermektedir. Eta-kare etki büyüklüğü değeri n<sup>2=0</sup>.209, etki büyüklüğü indeksi Cohen d=1.02 bulunmuştur. Bu bulgu, elektronik portfolyo uygulamalarının öğrencilere araştırma becerilerinin gelişiminde "geniş" bir etkiye sahip olduğunu ortaya koymaktadır.

#### *Beşinci Alt Amaca İlişkin Bulgular ve Yorum*

"Elektronik portfolyo uygulamalarının öğrencilerin araştırma becerilerine etkisine ilişkin öğrenci görüşleri nelerdir?" sorusuna yanıt bulabilmek için Görüşme Formundaki dört maddeye verilen yanıtlar içerik analizi ile çözümlenmiştir. Görüşme bulgularına ve yorumlara aşağıda yer verilmiştir.

*Görüşme formundaki birinci madde: "Araştırma yapma becerinizin geliştirilmesi sırasında gerçekleştirilen portfolyo çalışmasının bu becerinin gelişmesine katkı sağladığını düşünüyor musunuz? Görüşünüzü nedenleriyle anlatır mısınız?" Bu maddeden elde edilen bulgular ve bulgulara ilişkin yorumlar aşağıda verilmektedir.*

Öğrenci görüşleri incelendiğinde, öğrencilerin tamamının portfolyo çalışmasının araştırma becerilerinin gelişmesine katkı sağladığına ilişkin görüş bildirdiği belirlenmiştir. Öğrencilerin bu maddeye ilişkin görüşleri Tablo 5'te sunulmuştur.

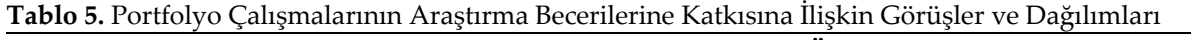

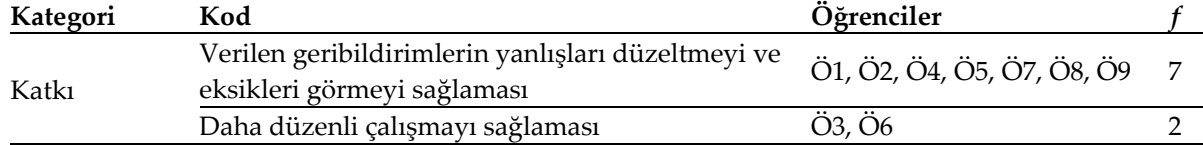

Öğrencilerin yedisi (%77.8) portfolyo çalışması sırasında verilen geribildirimlerin yanlışlarını düzeltmelerini ve eksikliklerini görmelerini sağlayarak bu becerilerinin gelişimine katkı sağladığını ifade etmiştir. Öğrencilerden bazılarının bu konudaki görüşlerine aşağıda yer verilmektedir.

Ö1: "... Portfolyo çalışmasının bu becerimin gelişmesine katkı sağladığını düşünüyorum. Çünkü bu çalışmayı yaparken verilen geribildirimler sayesinde eksiklerimizi görerek daha iyi ödevler yaptım. ..."

Ö8: "… Bana çok katkı sağladı. Yanlış bir şey yaptığımızda öğretmenin geribildirim vermesi hatalarımızı düzeltmemizi sağladı. ..."

Öğrencilerin ikisi (%22.2) ise, çalışmaların bir dosyada tutulmasının daha düzenli çalışmalarına yardımcı olarak araştırma becerilerinin gelişmesine katkı sağladığını ifade etmiştir. Bu konuda görüş bildiren Ö6'nın ifadesine aşağıda yer verilmektedir.

Ö6: "Araştırma becerimizin gelişmesine katkı sağladı. Çünkü çalışmalarımızı bir dosyada toplamamıza ve daha düzenli çalışmamıza katkı sağladı."

*Görüşme formundaki ikinci madde: "Araştırma yapma becerinizin geliştirilmesiyle ilgili çalışmalarda, portfolyo uygulamalarının size hangi açılardan katkı sağladığını düşünüyorsunuz? Görüşünüzü nedenleriyle açıklar mısınız?" Bu maddeden elde edilen bulgular ve bulgulara ilişkin yorumlar aşağıda verilmektedir.*

Öğrencilerin portfolyo uygulamalarının sağladığı katkılara ilişkin görüşleri incelendiğinde, bu katkıların bilişsel ve duyuşsal özellikler olmak üzere iki boyutta toplandığı görülmektedir. Portfolyo uygulamasının öğrencilere sağladığı katkılara ilişkin görüşleri Tablo 6'da sunulmuştur.

| Kategori               | Kod                                                                                                    | Öğrenciler                      |   |
|------------------------|----------------------------------------------------------------------------------------------------|---------------------------------|---|
|                        | Araştırma ödevlerinin daha nitelikli<br>yapılmasına destek olması                                        | Ö1, Ö2, Ö3, Ö4, Ö6, Ö7, Ö9      | 8 |
| Bilişsel<br>Özellikler | Araştırma sürecinin daha planlı yürütülmesini<br>sağlayarak doğru bilgilere daha kolay<br>ulaşılabilmesi | Ö <sub>2</sub> , Ö <sub>6</sub> |   |
|                        | Diğer derslerdeki araştırma ödevlerine<br>vardımcı olması                                                | Ö2, Ö7                          |   |
|                        | Araştırma yapmaya yönelik ilgiyi artırması                                                               | Ö1, Ö2, Ö3, Ö4, Ö6, Ö7, Ö8, Ö9  | 8 |
| Duyuşsal<br>Özellikler | Araştırma yapmaya yönelik kaygıyı azaltması                                                              | Ö1, Ö7                          | 2 |
|                        | Araştırma yapmanın önemini kavratması                                                                    | Ö5, Ö7                          | 2 |

**Tablo 6.** Portfolyo Uygulamalarının Sağladığı Katkılara İlişkin Öğrenci Görüşleri ve Dağılımları

Öğrencilerin sekizi (%88.8) verilen geribildirimler sayesinde çalışmalarına yön verdiklerini dolayısıyla araştırma ödevlerini daha nitelikli yapmaya başladıklarını belirtirken, ikisi (%22.2) süreçte verilen geribildirimler sayesinde araştırma sürecini daha planlı yürüterek doğru bilgilere daha kolay ulaşabildiklerini ifade etmiştir. Öğrencilerin ikisi(%22.2) ise portfolyo uygulaması sayesinde diğer derslerdeki araştırma ödevlerini de daha nitelikli yaptıklarını belirtmiştir. Öğrencilerden bazılarının bu konudaki görüşlerine aşağıda yer verilmektedir.

Ö2: "…. Geribildirimler sayesinde yanlışlarımı görmüş ve hatalarımı düzeltmiş oldum ve geribildirimler sayesinde ödevlerimi tam yapıyorum. ..."

Ö6: "… Düzenli bir araştırma yapmama katkı sağladı. Çünkü eskiden, her bilgiden alıp karışık ödev yapıyordum, şimdi ise daha az ama doğru bilgilerle ödevlerimi tamamlayabiliyorum. ..."

Görüşleri alınan öğrencilerin sekizi (%88.8) portfolyo uygulamalarının araştırma yapmaya yönelik ilgilerini artırdığını, ikisi (%22.2) araştırma yapmaya yönelik kaygısını azalttığını ve ikisi (%22.2) ise araştırma yapmanın önemini kavramalarını sağladığını belirtmiştir. Öğrencilerden bazılarının bu konudaki görüşlerine aşağıda yer verilmektedir.

Ö1: "… Geribildirimler benim araştırma hakkındaki düşüncemi değiştirdi. Araştırma hakkındaki ilgim arttı. İlk başta araştırma yapmak bana sıkıcı geldi ama anladıkça zevkli geldi."

Ö6: "Dönüt vermenizle araştırma yapma isteğim arttı ve sizin bizimle gerçekten ilgilendiğinizi düşündüm. Ama biraz da sıkıcıydı. İlk başta hiç yapmak istemedim. Ama daha sonra bu çalışmanın bize faydası olduğunu düşündüm ve yapmaya başladım. …"

Ö7: "Bu çalışmada sistemden sadece ödevler göndermek değil, gönderilen dönütlerle de yanlışlarını düzeltmek, öz değerlendirme ile kendini değerlendirmek yararlar sağladı. Bu yararların başında araştırma yapma isteğim var. Artık daha iyi araştırmalar yapabiliyor, performans ödevlerini yapmaktan korkmuyorum. ..."

Görüşlerden elde edilen bulgulara göre, elektronik portfolyo uygulamalarının araştırma yapma süreçlerini oluşturan becerileri kullanma düzeyleri farklı olan öğrencilerin hepsinin bu becerilerinin gelişimine katkı sağladığı ve bu katkıların ise farklı boyutlarda olduğu sonucuna ulaşılabilir. Bulgular, portfolyo uygulaması sırasında verilen geribildirimlerin öğrencilerin eksikliklerini gidermelerini ve yanlışlarını düzeltmelerini sağlaması ve öğrencileri değerlendirme sürecine dâhil etmesi, öğrencilerin araştırma yapmaya yönelik düşüncelerinin olumlu yönde değişmesine, ilgilerinin artmasına ve araştırma yapmaya yönelik kaygılarının azalmasına katkı sağladığını ortaya koymaktadır. Bu doğrultuda bu bulgulara göre, elektronik portfolyo uygulamalarının öğrencilerin hem bilişsel hem de duyuşsal özellikleri üzerinde de etkili olduğu sonucuna varılabilir.

*Görüşme formundaki üçüncü madde: "Portfolyo çalışmalarının sizi en çok mutlu eden yönü neydi? Açıklar mısınız?" Bu maddeden elde edilen bulgular ve bulgulara ilişkin yorumlar aşağıda verilmektedir.*

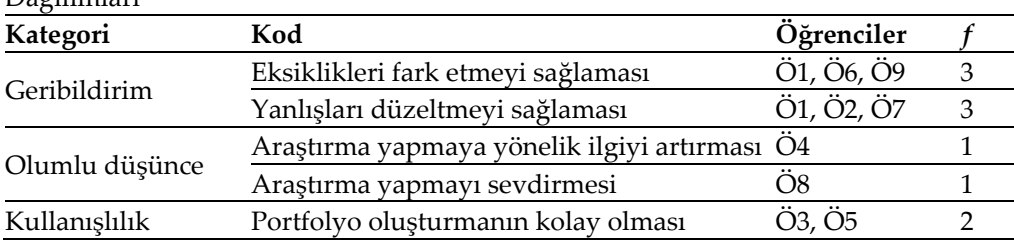

**Tablo 7.** Portfolyo Çalışmalarının En Çok Mutlu Eden Yönüne İlişkin Görüşler ve Dağılımları

Öğrencilerin beşi (%55.5) portfolyo uygulamasında verilen geribildirimlerin bu çalışmada kendilerini en çok mutlu ettiğini belirtmiştir. Bu öğrencilerden üçü (%33.3) geribildirimlerin kendi çalışmalarındaki eksik yönlerini fark etmelerini, üçü (%33.3) ise yanlışlarını düzeltmelerini sağladığını belirtmiştir. Öğrencilerden bazılarının bu konudaki görüşlerine aşağıda yer verilmektedir.

Ö1: "Portfolyo çalışmalarının beni en çok mutlu eden yönü geribildirimlerdi. Çünkü yanlışlarımı ve eksikliklerimi öğrendim."

Ö2: "Portfolyonun beni en çok mutlu eden yönü sizin bize dönüt verip yanlışlarımdan geri dönmemi sağlamanızdı."

Öğrencilerin ikisi (%22.2) portfolyo çalışmalarının en mutlu eden yönünün bu çalışmaların araştırmaya yapmaya yönelik tutumlarını olumlu yönde etkilemesi olduğunu belirtmişlerdir. Öğrencilerden bazılarının bu konudaki görüşlerine aşağıda yer verilmektedir.

Ö4: "Araştırma yapma isteğim arttı. Daha çok araştırma yapmaya başladım."

Ö8: "Portfolyo çalışmasının en çok mutlu eden yönü araştırma yapmayı sevdirmesidir. Yanlış ödevleri geri gönderilmesi beni mutlu etti ve araştırma yapma ilgimi çekti."

Öğrencilerin ikisi (%22.2) portfolyo çalışmalarının en mutlu eden yönünün çalışma esnasında çalışmaların sisteme kolay yüklenerek portfolyo oluşturmanın daha kolay olduğunu belirtmiştir. Bu konuda görüş bildiren Ö5'in ifadesine aşağıda yer verilmektedir.

Ö5: "Dosyaların kolay yüklenmesi beni memnun etti. Bu sayede portfolyolarımızı da daha kolay oluşturduk."

*Görüşme formundaki dördüncü madde: "Portfolyo çalışmalarını yaparken hangi durumlarda zorlandınız? Açıklar mısınız?" Bu maddeden elde edilen bulgular ve bulgulara ilişkin yorumlar aşağıda verilmektedir.*

Öğrencilerin portfolyo çalışmasını yaparken zorlandıkları durumlara ilişkin görüşleri incelendiğinde, zorlandıkları durumların e-portfolyo portalı, değerlendirme ve bilgisayar kullanma becerisi ile ilgili faktörler olmak üzere üç boyutta toplandığı görülmektedir. Öğrencilerin portfolyo çalışmasını yaparken zorlandıkları durumlara ilişkin görüşleri Tablo 8'de sunulmuştur.

**Tablo 8.**Portfolyo Çalışmasını Yaparken Zorlandıkları Durumlara İlişkin Öğrenci Görüşleri ve Dağılımları

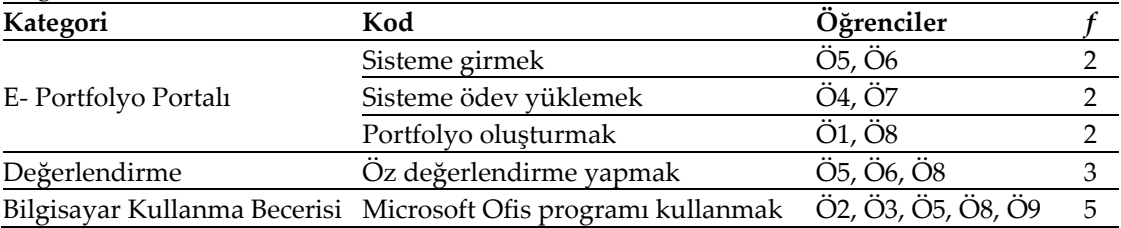

Öğrencilerin ikisi (%22.2) kendi kişisel sistemlerine giriş yapmakta, ikisi (%22.2) sisteme ödev yüklemekte ve ikisi (%22.2) ise portfolyo oluşturmakta zorlandıklarını ifade etmiştir. Öğrencilerden bazılarının bu konudaki görüşlerine aşağıda yer verilmektedir.

Ö1: "Portfolyo çalışmasını yaparken kendi portfolyoma çalışmalarımı eklerken zorlandım. Çünkü ilk başta hiç bilmediğim için karıştırdım."

Ö5: "… Portfolyo çalışmasını yaparken ilk iki hafta sistemime girmekte zorlandım…"

Ö7: "… İlk başta sisteme ödevleri yüklemekte zorlandım. Ödevlerimi gönderemedim. …"

Öğrencilerin üçü (%33.3) ise daha önce böyle bir değerlendirme yapmadıkları için öz değerlendirme formunu doldurmakta zorlandıklarını belirtmiştir. Bu konuda görüş bildiren Ö6'nın ifadesine aşağıda yer verilmektedir.

Ö6: "Portfolyo çalışmasını yaparken sisteme girmekte, öz değerlendirme formunu doldurmakta zorlandım."

Öğrencilerin beşi (%55.5) ise çalışmalarını Microsoft Ofis programında düzenlerken zorlandıklarını ifade etmiştir. Öğrencilerden bazılarının bu konudaki görüşlerine aşağıda yer verilmektedir.

Ö2: "Portfolyo çalışmasını yaparken ödevleri Word dosyasında düzenlemekte zorlandım."

Ö3: "… Gelen ödevleri bilgisayara indirip kaydetmekte ve Word'de ödevlerimi yapmakta zorlandım…."

Öğrencilerle yapılan görüşmelerden elde edilen bulgular doğrultusunda, portfolyo uygulamalarının öğrencilerin araştırma becerilerinin gelişimine katkı sağladığı belirlenmiştir. Verilen geribildirimler sayesinde öğrencilerin araştırma görevlerini daha nitelikli ve planlı bir şekilde yapmaya başladıkları, dolayısıyla da araştırma yapmaya yönelik olumsuz düşüncelerinin değişmesiyle birlikte araştırma yapmaktan daha fazla zevk almaya başladıkları gözlenmiştir. Görüşler doğrultusunda ise öğrencilerin en çok sisteme girmekte, sisteme ödev yüklemekte ve ofis programında çalışmalarını hazırlamakta zorlandıkları belirlenmiştir. Öğrencilerin bu süreçte yaşadıkları zorluklara göre, öğrencilerin bilgisayar kullanma yetilerinin de düşük olduğu sonucuna varılabilir.

#### **Tartışma, Sonuç ve Öneriler**

Araştırmada deney ve kontrol grubundaki öğrencilerin ön test puanları arasında manidar düzeyde farklılık bulunmamıştır. Hem deney hem de kontrol grubunun ön test ve son test puanları arasında ise son test puanları lehine manidar düzeyde fark bulunmuştur. Araştırmada elde edilen bulgular doğrultusunda, araştırmanın başlangıcında öğrencilerin araştırma yapma yeteneklerinin birbirine denk ve çok düşük düzeyde olduğu, uygulanan ABÖP'nın ise öğrencilere bu yeteneklerin kazandırılmasında etkili olduğu sonucuna ulaşılabilir. Bu bulgu, problem çözme, eleştirel düşünme, araştırma becerileri, bilimsel süreç becerileri gibi üst düzey zihinsel becerileri geliştirmek için hazırlanan özel programların, bu becerilerin gelişimi üzerindeki etkisinin incelendiği çalışmalarla (Goudas ve Giannoudis, 2008, Kurnaz ve Kutlu, 2016; Ünal ve Aral, 2014) benzerlik göstermektedir. Goudas ve Giannoudis (2008), 6. ve 8. sınıf öğrencileri için geliştirdikleri Takım Sporları Temelli Yaşam Becerileri Programının hedef belirleme, pozitif düşünme ve problem çözme gibi yaşam becerilerini geliştirmede etkili olduğunu ortaya koymuştur. Kurnaz ve Kutlu (2016), ilkokul 4. sınıf öğrencileri için hazırladığı Bilimsel Süreç Becerileri Programının öğrencilerin bilimsel süreç becerilerini geliştirmede etkili olduğunu belirlemiştir. Ünal ve Aral (2014) ise Deney Temelli Eğitim Programının 6 yaş çocuklarının problem çözme becerilerini geliştirmede etkili olduğu sonucuna ulaşmıştır. Dolayısıyla okulöncesinden itibaren öğrencilerin üst düzey zihinsel becerileri edinmelerini kolaylaştıracak programların geliştirilmesinin ve uygulanmasının öğrencilerin bu becerileri kullanma biçimlerini olumlu yönde etkileyeceği ve bu becerileri kullanmalarının kısa sürede istenen düzeylere ulaşmalarına katkı sağlayacağı düşünülmektedir. Bu çerçevede ders içeriğinden bağımsız olarak hazırlanan bir Araştırma Becerileri Programının ilkokuldan itibaren uygulanması önerilmektedir.

Araştırmada deney ve kontrol grubunun son test puanları arasında ise deney grubu lehine manidar düzeyde farklılık bulunmuştur. Elektronik portfolyo uygulamalarının araştırma becerilerini geliştirmede ne kadar etkili olduğunu belirlemek için hesaplanan eta-kare değeri ise 0.209 bulunmuştur. Araştırmadan elde edilen bulgular, elektronik portfolyo uygulamalarının öğrencilerinin araştırma yapma becerilerini geliştirmede "geniş" düzeyde bir etkiye sahip olduğunu ortaya koymaktadır. Benzer bulgulara elektronik portfolyoların üst düzey zihinsel becerilerin gelişimine etkisinin incelendiği çalışmalarda da ulaşılmıştır (Ayan, 2010; Ayan ve Seferoğlu, 2011; Gömleksiz ve Koç, 2010; Meyer, Wade ve Abrami, 2013; Nicolaidou, 2013) Bu çalışmalarda elektronik portfolyo uygulamalarının birçok beceriyi geliştirmede etkili olduğu ortaya konulmuştur. Elektronik portfolyonun öğrencilerin uygulama (Gömleksiz ve Koç, 2010), yansıtıcı düşünme (Ayan, 2010; Ayan ve Seferoğlu, 2011), öz değerlendirme, öz-yönetim ve öğrenim sürecini sahiplenme (Ayan, 2010) ve yaratıcılık (Meyer vd., 2013) ve akran geribildirim (Nicolaidou, 2013) becerilerini geliştirdiği belirlenmiştir. Bu bağlamda elektronik portfolyo uygulamalarının ilkokuldan itibaren bütün sınıf düzeylerinde yürütülmesinin

öğrencilerin araştırma yapma süreçlerini oluşturan becerilerini geliştireceği düşünülmektedir. Bu çerçevede bu uygulamaların bütün sınıf düzeylerinde yürütülmesi önerilmektedir.

Araştırmanın bulguları aynı zamanda; farklı etkinlikler, yöntemler ve araçlar ile öğrenme ortamlarının zenginleştirilerek araştırma becerilerinin geliştirilmesinin amaçlandığı çalışmalarla (Alkan-Dilbaz, 2013; Brickman, Gormally, Armstrong ve Hallar 2009; Chu vd., 2008; Cuevas, Lee, Hart ve Deaktor, 2005; Güneş, 2011; İlter, 2013; Wu ve Hsieh, 2006; Yıldırım, 2007) uyumludur. Wu ve Hsieh (2006), araştırma temelli öğrenme ortamlarının, Yıldırım (2007) Proje Tabanlı Öğrenme modelinin, Chu ve diğerleri (2008) araştırma temelli öğrenme projelerinin, Brickman ve diğerleri (2009) araştırma temelli laboratuar öğretiminin, Güneş (2011) Fen ve Teknoloji dersinde dereceli puanlama anahtarının, Alkan-Dilbaz (2013) Fen ve Teknoloji dersinde araştırma temelli öğrenme sürecinin, İlter (2013) ise Sosyal Bilgiler dersinde 5E öğrenme döngüsü modelinin öğrencilerin araştırma becerilerini geliştirmede etkili olduğu sonucuna ulaşmışlardır. Dolayısıyla farklı etkinliklerin, yöntemlerin ve araçların kullanılarak öğrenme ortamlarının zenginleştirilmesinin öğrencilerin bu becerileri kullanma biçimlerini olumlu yönde etkileyeceği ve bu becerileri kullanma seviyelerinin daha kısa sürede istenen düzeylere ulaşmalarına katkı sağlayacağı düşünülmektedir. Bu çerçevede okullarda bütün derslerde öğrencilerin araştırma becerilerini kullanmalarını olumlu yönde etkileyecek etkinliklere yer verilmesi önerilmektedir.

Deney grubundaki öğrencilerle yapılan görüşmelerden elde edilen nitel bulgular ise nicel bulguları destekler niteliktedir. Nitel verilerden elde edilen bulgular, elektronik portfolyo uygulamalarının öğrencilerin hem bilişsel özelliklerine hem de duyuşsal özelliklerine önemli katkılar sağladığını ortaya koymaktadır. Görüşme bulguları, elektronik portfolyo uygulaması sırasında verilen geribildirimlerin öğrencilerin eksikliklerini gidermelerine ve yanlışlarını düzeltmelerine olanak tanıyarak araştırma yapmaya yönelik düşüncelerinin olumlu yönde değişmesine ilgilerinin artmasına ve kaygılarının azalmasına katkı sağladığını göstermektedir. Benzer biçimde Ersin (2005) çalışmasında okuma dersi kapsamında yürütülen araştırma temelli portfolyo çalışmasının öğrencilerin araştırmaya yönelik tutumlarını olumlu yönde değiştirdiği sonucuna ulaşmıştır. Büyüköztürk (1997)'de, bireylere araştırma becerisinin geliştirilmesinde araştırma bilgi ve becerisinin kazandırılmasının temel bir koşul olmasına rağmen yeterli olmadığını; bireyin araştırma yapmaya yönelik ilgisinin, kaygısının da araştırma yapması üzerinde etkili olduğunu vurgulamıştır. Benzer biçimde, Rezaei ve Zamani-Miandashti (2013) araştırmaya yönelik olumsuz bir tutumun araştırma sürecinde yeterli düzeyde çaba gösterilmesini engellediğini ifade etmiştir. Papanastasiou (2005) ise çalışmasında araştırma yapma becerisi gelişmiş bireylerin araştırma yapmaya yönelik tutumlarının yüksek ve araştırma kaygılarının az olduğu sonucuna ulaşmıştır. Bu bağlamda öğretim programlarında öğrencilerin araştırma yapma becerilerini geliştirici etkinliklerin yer alması öğrencilerin yanında öğrencilerin araştırmaya yönelik tutum ve ilgilerini artıracağı ve kaygılarını azaltacağı düşünülmektedir.

Yürütülen bu araştırma altıncı sınıf düzeyi ve araştırma becerileriyle sınırlıdır. Araştırmacılar, benzer çalışmaları farklı sınıf düzeylerinde de yürüterek elektronik portfolyoların araştırma becerilerine etkisini inceleyebilir. Ayrıca elektronik portfolyo uygulamalarının diğer üst düzey zihinsel becerilerinin gelişimine etkisini başka çalışmalarda araştırabilir. Araştırmacılar aynı zamanda Araştırma Becerileri Programını, farklı sınıf düzeyleri için konu bağlamından bağımsız olarak geliştirerek programın etkililiğini inceleyebilir.

#### **Kaynakça**

- Abston, K., Stout, V. J. ve Crowder, C. (March, 2004). *Lessons Learned in a Virtual Team: An Integrative Model for Graduate Student Research Skill Development.* Academy of Human Resource Development International Conference (AHRD)'da sunulmuş bildiri, Austin.
- Alkan, C. (1989). Eğitim Bilimlerinde araştırma. *Ankara Üniversitesi Eğitim Bilimleri Fakültesi, 22*(1). 23- 27.
- Alkan-Dilbaz, G. (2013). *Araştırma temelli öğrenmenin tutum, akademik başarı, problem çözme ve araştırma becerilerine etkisi* (Yayımlanmamış yüksek lisans tezi). Mersin üniversitesi, Mersin.
- American Association of School Librarians. (2007). *Standarts for the 21st century learner.*  [http://www.ala.org/aasl/sites/ala.org.aasl/files/content/guidelinesandstandards/learningstandard](http://www.ala.org/aasl/sites/ala.org.aasl/files/content/guidelinesandstandards/learningstandards/AASL_LearningStandards.pdf) [s/AASL\\_LearningStandards.pdf](http://www.ala.org/aasl/sites/ala.org.aasl/files/content/guidelinesandstandards/learningstandards/AASL_LearningStandards.pdf) adresinden erişildi.
- Anderson, L. W., Krathwohl, D. R., Airasian, P. W., Cruikshank, K. A., Mayer, R. E., Pintrich, P. R.,… Wittrock, M. C. (2001). *Öğrenme Öğretim ve Değerlendirme ile İlgili Bir Sınıflama: Bloom'un Eğitimin Hedefleri İle İlgili Sınıflamasının Güncelleştirilmiş Biçimi.* (D. A. Özçelik, Çev.) Ankara: PegemA Yayıncılık.
- Aslanoğlu, A. E. ve Kutlu, Ö. (2003). Öğretimde sunu becerilerinin değerlendirilmesinde dereceli puanlama anahtarı (rubric) kullanılmasına ilişkin bir araştırma. *Ankara Üniversitesi Eğitim Bilimleri Fakültesi Dergisi, 36*(1-2), 25-36.
- Ayan, D. (2010). *Promoting efl pre-service teachers' self-directed learning through electronic portfolios: A case study* (Yayımlanmamış yüksek lisans tezi). Orta Doğu Teknik üniversitesi, Ankara.
- Ayan, D. ve Seferoğlu, G. (2011). Using electronic portfolios to promote reflective thinking in language teacher education. *Educational Studies, 37*(5), 513-521.
- Barrett, H. C. (2001). *Electronic portfolios in educational technology an encyclopedia.*  Web:http://electronicportfolios.com/portfolios/encyclopediaentry.htm adresinden erişildi.
- Barrett, H. C. (2005). *White paper: Researching electronic portfolios and learner engagement.* <http://www.taskstream.com/reflect/whitepaper.pdf> adresinden erişildi.
- Berber, Ş. (2003). Bilgi çağında eğitim. *TSA,* 7(2). 39-50.
- Berberoğlu, G. (2006). *Sınıf İçi Ölçme ve Değerlendirme Teknikleri*. Ankara: Morpa Yayınları.
- Bird, P. (2000). *Help your child to learn at Primary school: How to support your child and improve their learning potential*. Trowbridge: How to Books.
- Brickman, P., Gormally, C., Armstrong, N. ve Hallar, B. (2009). Effects of Inquiry based Learning on Students' Science Literacy Skills and Confidence. *International Journal for the Scholarship of Teaching and Learning*, *3*(2), 1-22.
- Büyüköztürk, Ş. (1997). Araştırmaya Yönelik Kaygı Ölçeği'nin geliştirilmesi. *Eğitim Yönetimi, 3*(4), 453- 464.
- Büyüköztürk, Ş. (2009). *Sosyal Bilimler İçin Veri Analizi El Kitabı*. Ankara: PegemA Yayıncılık.
- Büyüköztürk, Ş., Çakmak, E., Akgün, Ö. E., Karadeniz, S. ve Demirel, F. (2009). *Bilimsel Ara*ş*tırma Yöntemleri.* Ankara: PegemA Yayınları.
- Challis, D. (2005). Towards the mature ePortfolio: Some implications for higher education. *Canadian Journal of Learning and Technology*, *31*(3).
- Chang, C. ve Wu, B. (2012). Is teacher assessment reliable or valid for high school student under a webbased environment? *Educational Technology & Society, 15*(4), 265-278.
- Chu, S., Chow, K., Tse, S. ve Kuhlthau, C. C. (2008). Grade 4 students' development of research skills through inquiry-based learning projects. *Library, Information Science & Technology Abstracts (LISTA), 14*(1), 10-37.
- Cohen, J. (1988). *Statistical Power Analysis For The Behavioral Sciences*. Hillsdale, NJ: Lawrance Erlbaum Associates, Inc.
- Collins, A. (1991). The role of computer technology in restructuring schools. *Phi Delta Kappan,* 41-56.
- Creswell, J. W. (2009). *Research Design: Qualitative, Quantitative and Mixed Methods Approaches.* London: Sage Publications.
- Creswell, J. W. ve Plano-Clark, V. L. (2007). *Designing and Conducting Mixed Methods Research.* London: Sage Publications.
- Cuevas, P., Lee, O., Hart, J. ve Deaktor, R. (2005). Improving Science Inquiry with Elementary Students of Diverse Backgrounds. *Journal of Research in Science Teaching*, *42*(3), 337-357.
- Demirel, Ö. (2007). *Eğitimde Yeni Yönelimler*. Ankara: PegemA Yayıncılık.
- Doig, B., Illsley, B., McLckie, J. ve Parsons, R. (2006). Using e‑Portfolios to enhance reflective learning and development. A. Jafari ve C. Kaufman (Ed.), *Handbook of Research on e‑Portfolios* içinde (s. 158‑167). Hershey: Idea Group Referencep.
- Eisenberg, M. B. ve Berkowitz, R. E. (1990). *Information problem solving: The Big Six Skills approach to library information skills instruction.* Available: Linworth Publishing, Inc.
- Ersin, P. (2005). *The effects of research-based portfolio study on reading and writing proficiency, vocabulary learning and attitudes towards research* (Yayımlanmamış yüksek lisans tezi). Marmara üniversitesi, İstanbul.
- Forker, E. J. ve McDonald, E. M. (1996). Perspective on assessment methodologic trends in the healthcare profession: Portfolio assessment. *Nurse Educator, 21*(5), 9-10.
- Gelbal, S. ve Kelecioğlu H. (2007). Öğretmenlerin ölçme ve değerlendirme yöntemleri hakkındaki yeterlik algıları ve karşılaştıkları sorunlar. *Hacettepe Üniversitesi Eğitim Fakültesi Dergisi, 33*, 135-145.
- Goodrich, A. H. (2001). The effects of instructional rubrics on learning to write. *Current Issues in Education, 4*(4), 1-28.
- Goudas, M. ve Giannoudis, G. (2008), A team-sports-based life skills programme in an physical education context. *Learning and Instruction, 18*, 538-546.
- Gömleksiz, M. ve Koç, A. (2010). Bilgisayar okuryazarlığı becerisi ediniminde e-portfolyo sürecinin öğrenen performansına ve tutumlarına Etkisi. *Erzincan Eğitim Fakültesi Dergisi*, *12*(2), 75-96.
- Gülbahar, Y. ve Köse, F. (2006). Perceptions of preservice teacher about the use of electronic portfolios for evaluation. *Ankara University Journal of Faculty of Educational Sciences, 39*(2), 75-93*.*
- Güneş, P. (2011). *Dereceli puanlama anahtarının ilköğretim öğrencilerinin araştırma becerisi ve bilişsel alan düzeyine etkisi* (Yayınlanmamış doktora tezi). Hacettepe üniversitesi, Ankara.
- Haladyna, T. M. (1997). *Writing Test İtems To Evaluate Higher Order Thinking*. USA: Allyn & Bacon.
- Hewett, S. M. (2004). Electronic Portfolios: Improving Instructional Practices. *Tech Trends*, *48*(5), 26-30.
- Hughes, S. (2003). The Big6 as a Strategy for Student Research. *School Libraries in Canada, 22*(4). 28-29. https://wawmbig6andinquiry.wikispaces.com/file adresinden erişildi.
- İlter, İ. (2013). *Sosyal Bilgiler öğretiminde 5E öğrenme döngüsü modelinin öğrenci başarısına, bilimsel sorgulayıcı-araştırma becerilerine, akademik motivasyona ve öğrenme sürecine etkileri* (Yayımlanmamış doktora tezi). Atatürk üniversitesi, Erzurum.
- Knutson, D. S., Dozier, K. S. ve Migotsky, S. C. (1995, Temmuz). *Meta-Research: researhing student researchers' methods. (Report No. CS 215240).* Annual Meeting on Rhetoric and Composition, 14th, sunulmuş bildiri, University Park, PA.
- Koraneekij, P. (2008, Kasım). An effect of levels learning ability and types of feedback in electronic portfolio on learning achievement of students in electronic media production for education subject*. Proceedings of the Ninth Distence Learning an the Internet Conference* içinde (s. 31-36). Waseda University, Tokyo, Japan.
- Kumandaş, H. ve Kutlu, Ö. (2013). Okulöncesi öğretmen adaylarının kendi sunum becerilerine ilişkin öz değerlendirmeleri ile eğitici değerlendirmesinin karşılaştırılması. *Educational Science and Practice*, *12*(23), 43-55.
- Kurnaz, F. B. ve Kutlu, Ö. (2016). İlkokul 4. Sınıf için hazırlanan Bilimsel Süreç Becerileri Programının etkililiğinin belirlenmesi. *İlköğretim Online, 15*(2), 529-547.
- Kutlu, Ö., Doğan, D. ve Karakaya, İ. (2014). *Ölçme ve Değerlendirme: Performansa ve Portfolyoya Dayalı Durum Belirleme.* Ankara: PegemA Yayıncılık.
- Lekamge, G. D. ve Karunnayaka, S. (2007, Haziran). *Using portfolios as a learning tool with the post grduate students.* OUSL Anual Akademic Sessions sunulmuş bildiri, OUSL, Nugegoda.
- Marzano, R. J., Pickering, D. ve McTighe, J. (1993). *Assessing Students Outcomes: Performance Assessment Using The Dimensions of Learning Model*. USA: McREL Institute.
- McMillan, J. H. (2000). *Educational Research: Fundamentals For Consumer.* New York: Longman.
- McMillan, J. H. (2007). *Classroom Assesment Principles And Practice For Effective Instruction*. Boston, MA: Allyan & Bacon.
- Mertler*,* C. A. ve Vannatta, R. A. (*2005*). *Advanced and Multivariate Statistical Methods: Practical Application and Interpretation.* Los Angeles: Pyrczak.
- Meyer, E. J., Wade, A. ve Abrami, P. C. (2013). Teaching with electronic portfolios to develop 21<sup>st</sup> century literacies. *Learning Landscapes, 6*(2), 265-281.
- MEB. (2006). *İlköğretim Sosyal Bilgiler Dersi 6. Sınıflar Öğretim Programı ve Kılavuzu*. Ankara: MEB Talim Terbiye Kurulu Başkanlığı Devlet Kitapları Müdürlüğü.
- Nicolaidou, I. (2013). E-portfolios supporting primary students' writing performance and peer feedback. *JournalComputers & Education*, *48*, 404-415.
- Numanoğlu, G. (1999). Bilgi toplumu ve eğitimde yeni kimlikler**.** *Ankara Üniversitesi Eğitim Bilimleri Fakültesi Dergisi*, 32(1-2), 341-350.
- Ovayolu, Ö. (2010). *Türkiye'deki öğrencilerin PISA 2006 matematik alt testindeki düşünme süreçlerine ilişkin puan dağılımları* (Yayımlanmamış yüksek lisans tezi). Ankara üniversitesi, Ankara.
- Papanastasiou, E. C. (2005). Factor structure of the attitudes toward research scale. *Statistics Education Research Journal*, *4*(1), 16-26.
- Patton, M. Q. (2002). *Qualitative Research And Evaluation Methods*. Thousand Oaks, CA: Sage.
- Paulson, F. L., Paulson, P. R. ve Meyer, C. A. (1991). What makes a portfolio a portfolio? *Educational Leadership, 48*, 60-63.
- Pullman, G. (2002). Electronic portfolios revisited: The efolios project. *Computers and Composition*, *19*(2), 151.
- Popham, W. J. (2011). *Classroom Assessment: What Teachers Need to Know*. Boston, MA: Pearson.
- Rezaei, M. ve Zamani-Miandashti, N. (2013). The relationshıp between research self-efficacy, research anxiety and atiıtude toward research: a study of agricultural graduate students. *Journal of Educatıonal And Instructıonal Studıes In The World*, *3*(4), 69-78.
- Shuman, L. J., Besterfield-Scare, M. ve McGourty, J. (2005). The ABET "Professional skills" can they be taught? Can they be assessed?*Journal of Engineering Education, 94*(1), 41-55.
- Stefani, L., Mason, R. ve Pegler, C. (2007). *The Educational Potential Of E-Portfolios. L*ondon: Routledge.
- Stevens, J. P. (2002). *Applied Multivariate Statistics For The Social Sciences.* New Jersey: Lawrence Erlbaum Associates, Inc.
- Stiggins, R. J. (1999). Assessment, student confidence and school success. *Phi Delta Kappan***,** *81*(3), 191- 198.
- Theodosiadou, D. ve Konstantinidis, A. (2015). Introducing e-portfolio use to primary school pupils: Response, benefits and challenges. *Journal of Information Technology Education: Innovations in Practice, 14*, 17-38.
- Ünal, M. ve Aral, N. (2014). Deney Yöntemine dayalı eğitim programının 6 yaş çocuklarının problem çözme becerilerine etkisinin incelenmesi. *Eğitim ve Bilim, 39*(176), 279-291.
- Van Wesel, M. ve Prop, A. (2008, Kasım). *The influence of portfolio media on student perceptions and learning outcomes*. Student Mobility and ICT: Can E-LEARNING overcome barriers of Life-Long learning? sunulmuş bildiri, Maastricht, The Netherlands.
- Whitworth, J., Deering, T., Hardy, S. ve Jones, S. (2011). Perceptions regarding the efficacy and use of professional portfolios in the employment of teachers. *International Journal of ePortfolio, 1*(1), 95-106.
- Wu, H. K. ve Hsieh, C. E. (2006). Developing sixth greders' inquiry skills to construct explanations in inquiry based learning environments. *International Journal of Science Education, 28*(11), 1289-1313.
- Yıldırım, A. ve Şimşek, H. (2010). *Sosyal Bilimlerde Nitel Araştırma Yöntemleri*. Ankara: Seçkin Yayıncılık.
- Yıldırım, S. (2007). *İlköğretim 4. Sınıf Sosyal Bilgiler dersinde Proje Tabanlı Öğrenme Modelinin araştırma becerilerinin gerçekleşme düzeyine etkisi* (Yayımlanmamış yüksek lisans tezi). Marmara Üniversitesi, İstanbul.

Yıldızlar, M. (2013). *Öğretim İlke ve Yöntemleri.* Ankara: PegemA Akademi.

Yin, R. K. (1984). *Case Study Research: Design And Methods.* Beverly Hills, CA: Sage Publications.

#### **Ek 1.** Elektronik Portfolyo Portalı

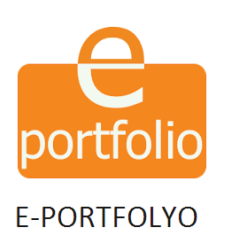

Eğitimde portfolyo, eğitimcilere kolaylık sağlayan ve kullanımı gittikçe artan bir teknoloji. Proje bazlı eğitim tekniklerinin hem yaratıcılığı geliştirmesi hem de etkinlikleri<br>yapmaya teşvik etmesi bakımından da öğrencile

Eğitmen İşlemleri | Öğrenci İşlemleri

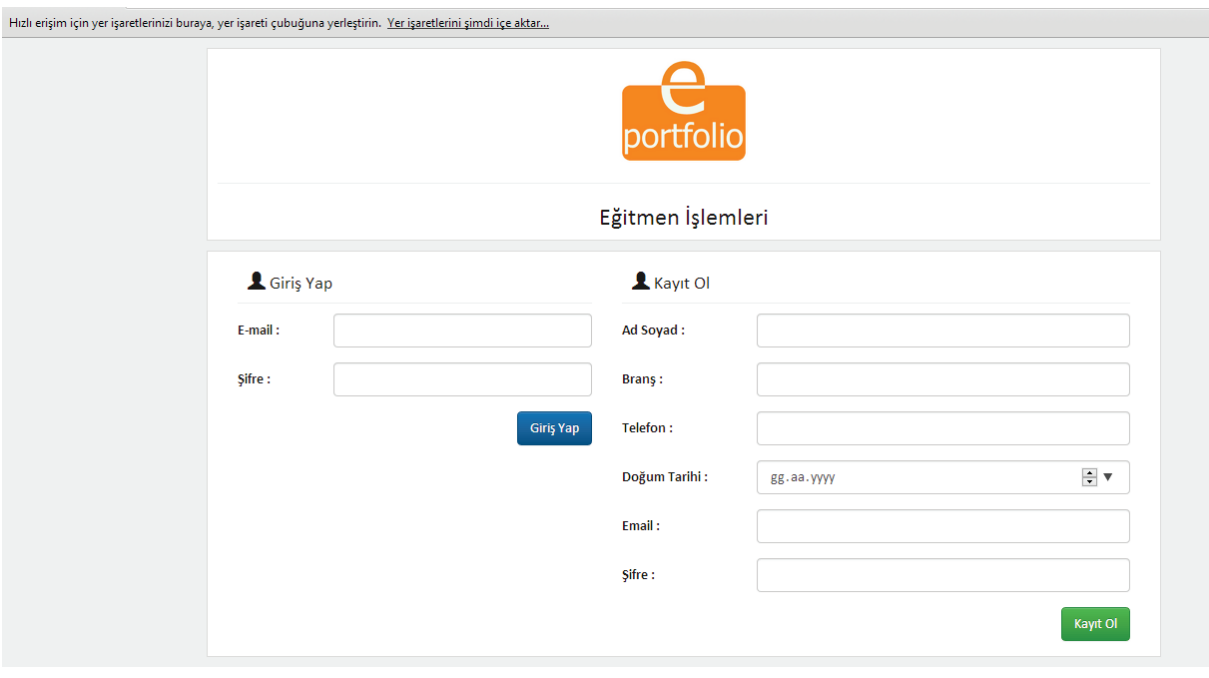

Hızlı erişim için yer işaretlerinizi buraya, yer işareti çubuğuna yerleştirin. Yer işaretlerini şimdi içe aktar...

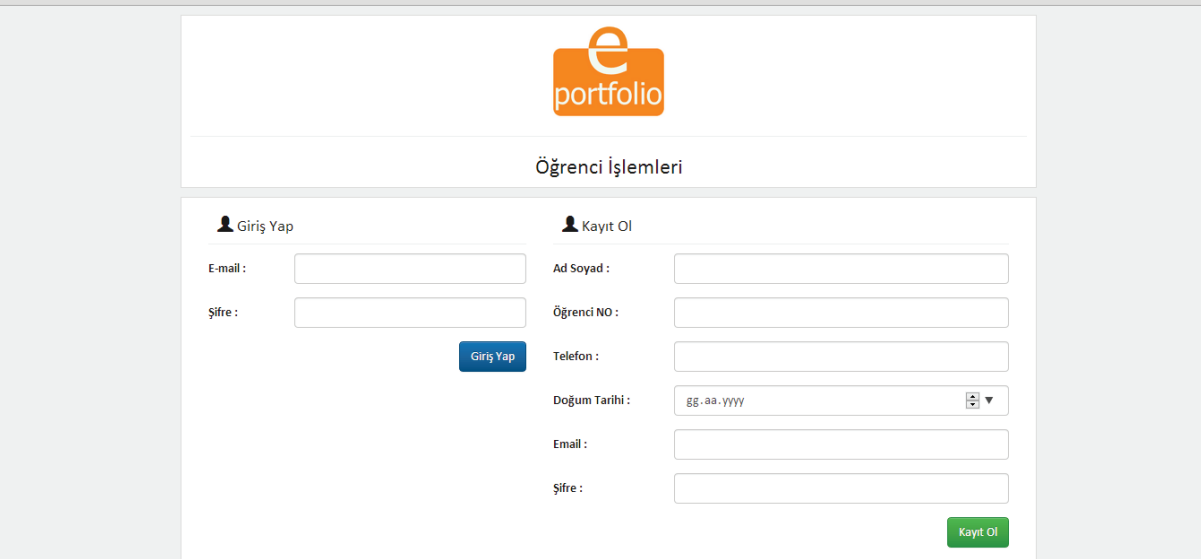

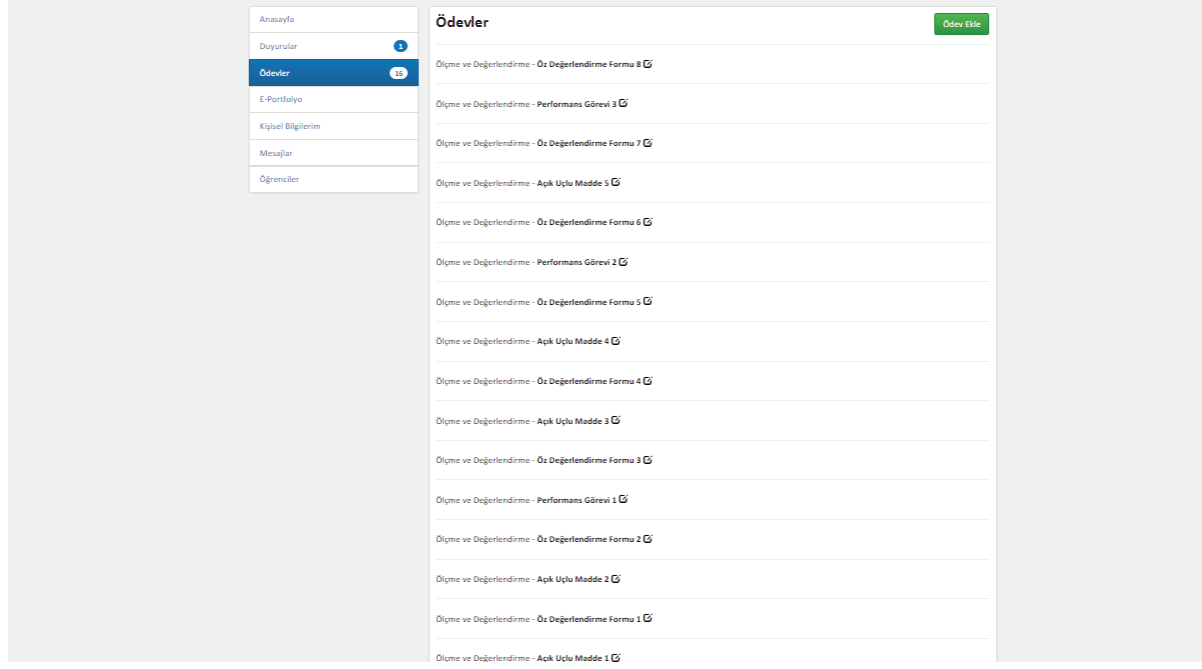

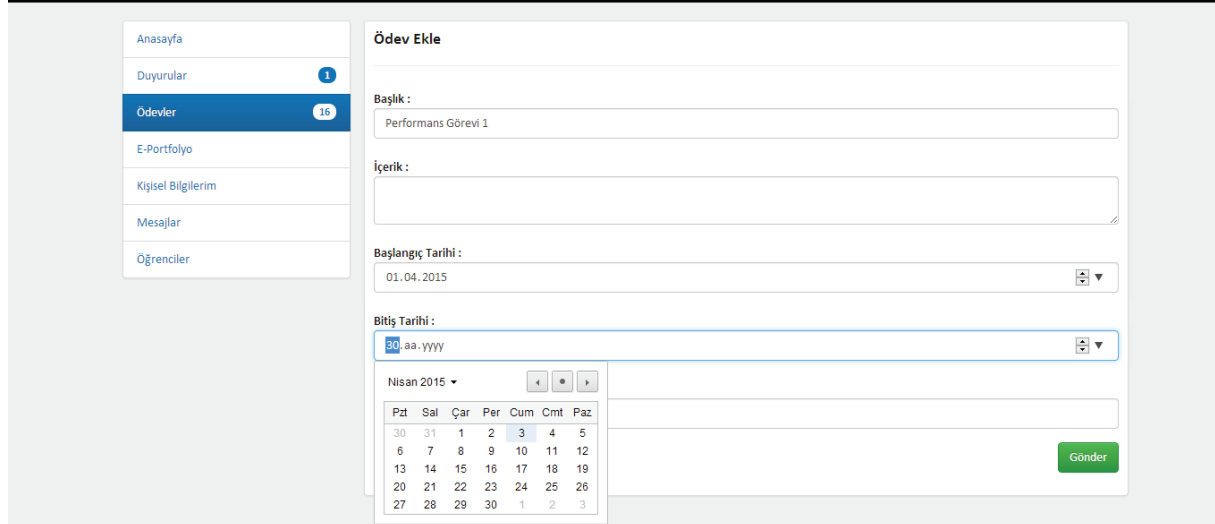

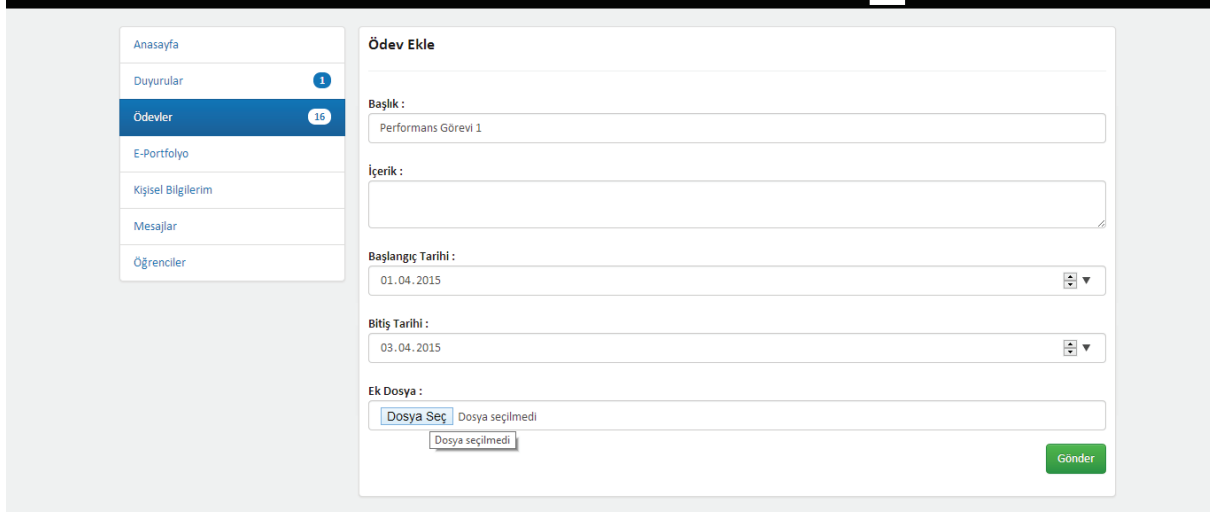

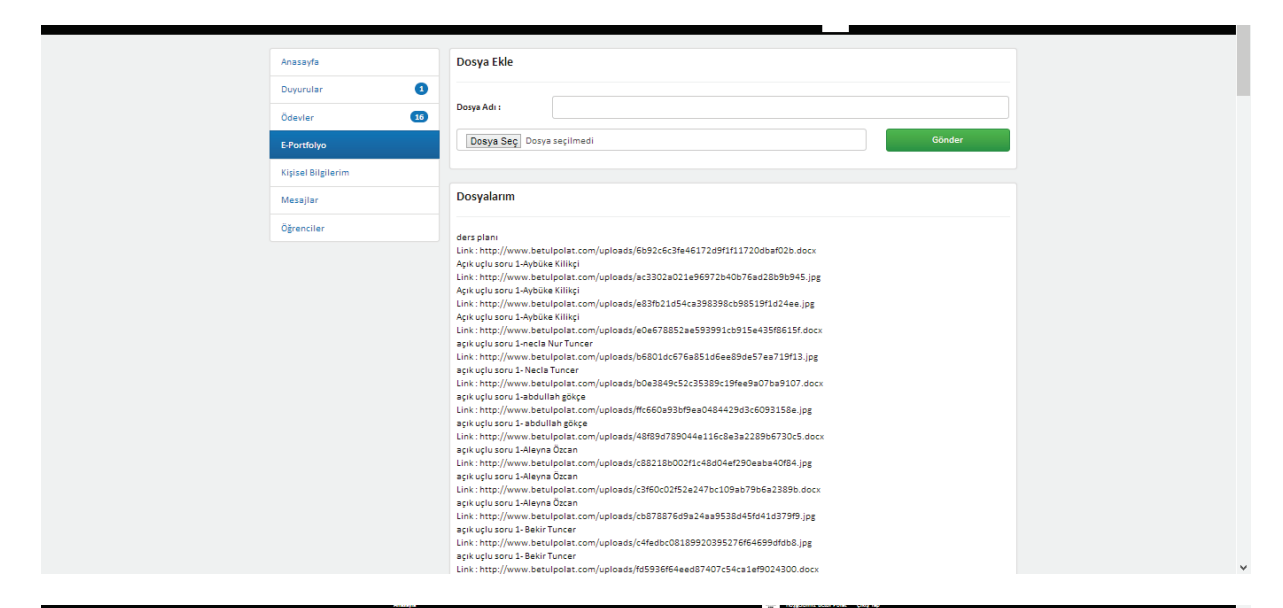

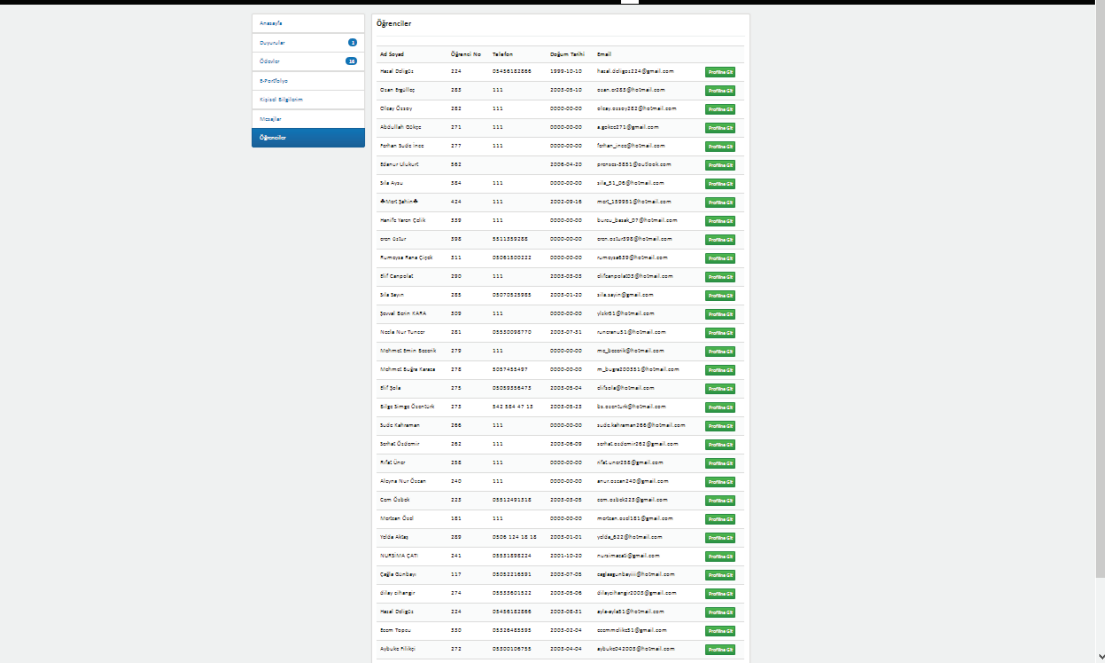

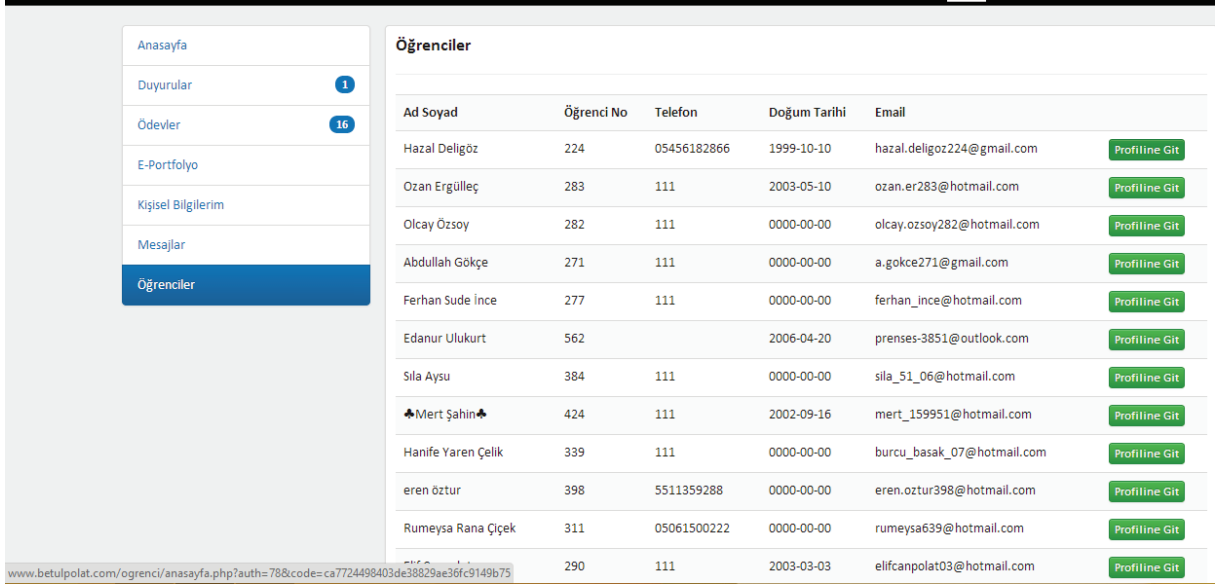

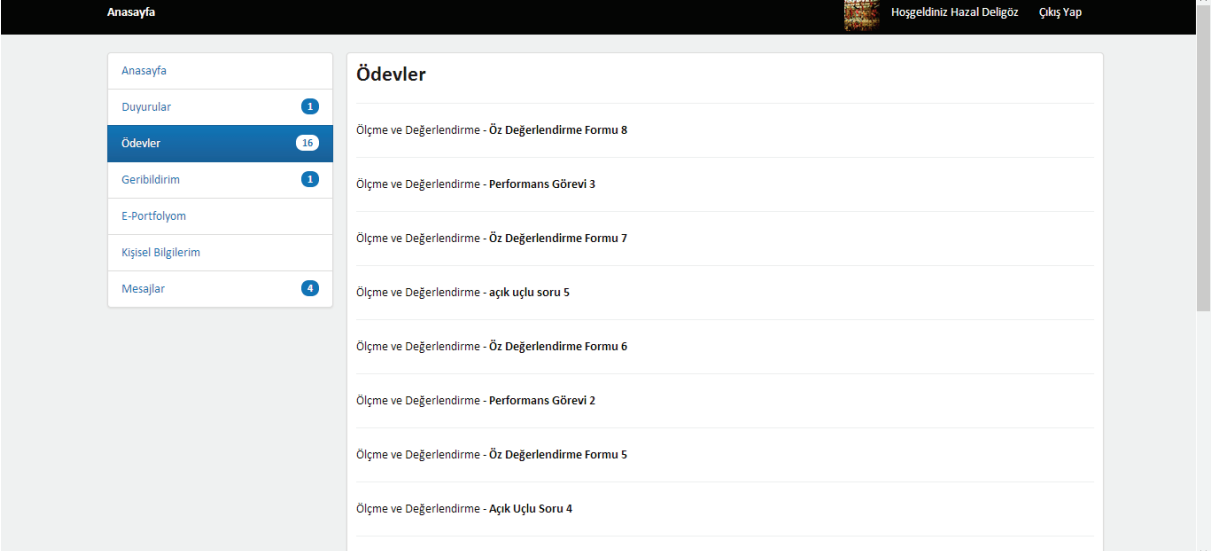

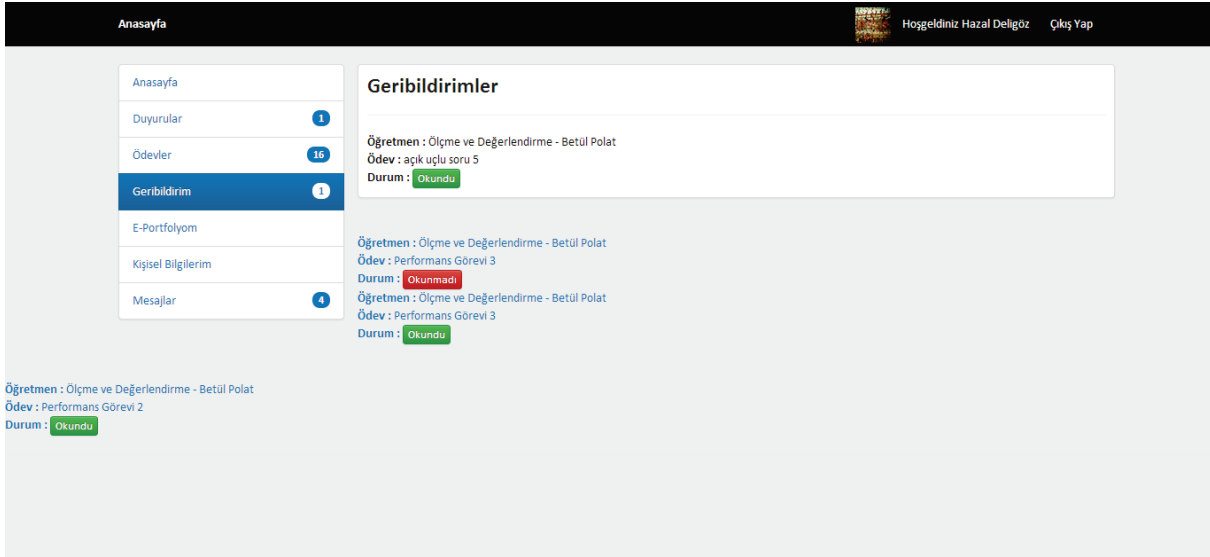

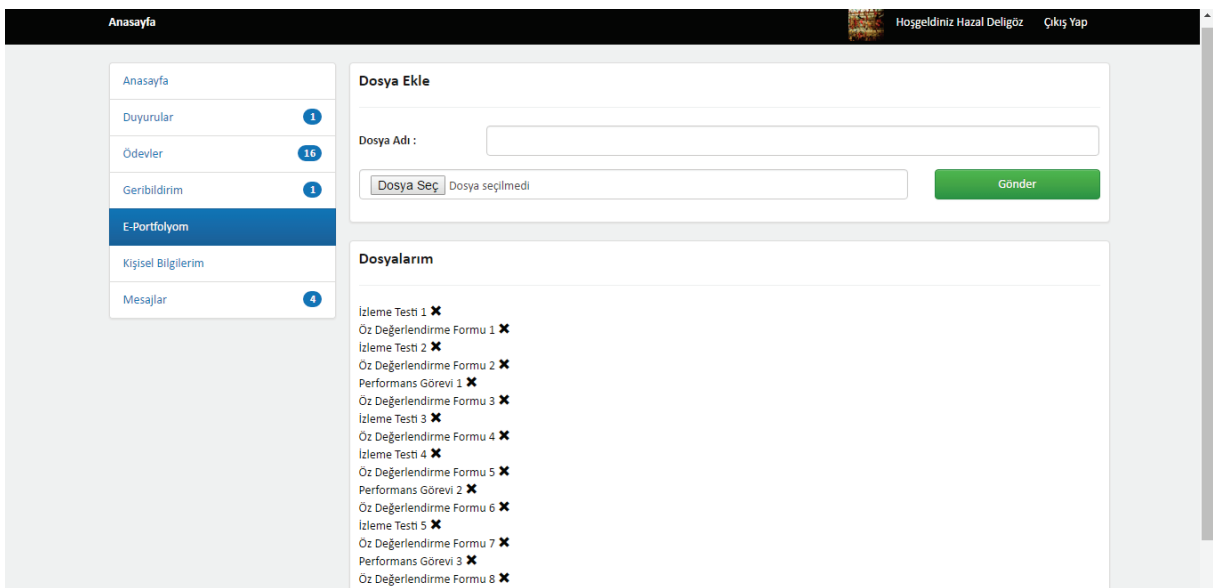